**THEBD HEBDOGI** 

# le 1<sup>er</sup> hebdomadaire des programmes informatiques

0

G

### YAHTZEE sur FX 702 P

.<br>Autre nom du jeu de yem's bien connu le YAHTZEE peut se jouer seul<br>ou à plusieurs. Votre FX702P vous servira de terrain de jeu et assurera<br>le respect des réglas at la décompte des points. Vous pouvaz jouer

Frédéric HOUROU

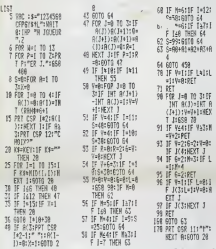

## **GROS POTINS**

Ca bouge dans les chaumière<br>v a du civorce dans l'air ! E rez-vous que Monsieur II<br>Madame FNAC autrelois fu t brusquema<br>I PNAC, par l' ur cet engin qui n'evait pour<br>d'avantage que celui d'ava<br>e étiquaite IBM, et une ét<br>ette à environ 10.000 francs<br>dame Hachette, elle, se d'a<br>naieur APPLE reprochant le d'autres ordinateurs qui<br>l'appelle pas APPLE, Mon-

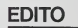

**LES CONCOURS PERMANENTS:** 10 000 francs de prix au meilleur programme CHAQUE MOIS.<br>1 voyage en Californie pour le meilleur logiciel CHAQUE TRI-<br>MESTRE (Réglement en page intérieure)

## **MENU**

**CIEL!** 

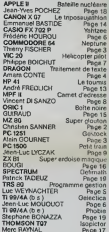

**DES PROGRAMMES POUR VOTRE ORDINATEUR: APPLE II ET IIE** CANON X-O7. CASIO FX 702-P. COMMODORE 64 ET VIC 20. DRAGON. HEWLETT PACKARD HP 41. MULTITECH MP - F II. SHARP MZ, PC 1251, PC 1500. SINCLAIR ZX 81 ET ORIC<sub>1</sub>. SPECTRUM, TANDY TRS 80, TEXAS TI-99/4A, THOMSON TO7

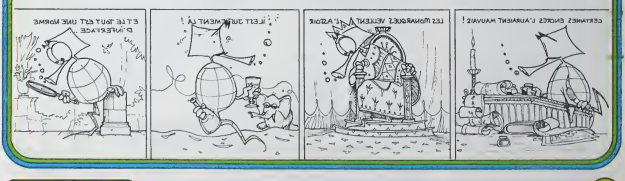

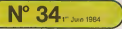

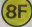

# **SUPER GLOUTON**

e orincipe du leu est celui de célèbre PACMAN. Le joueu Le principe du juis est colair de céluite PACMAN, Le joueur<br>(C) se déplace dans un lébyinthe, poursuivi par un<br>monaite (C) qui cherche à lé dépouse Dans se déplace<br>monaite de dépours de dépouse dans de les pours<br>départeme

### Christian SANNER

МŘ

the state in the control of the proof is the state of the state of the state of the state of the state of the state of the state of the state of the state of the state of the state of the state of the state of the state o initiating est catul de la version compatible VM 5060. Les modifications<br>I faire, dans cette version pour l'adapter au 5025, sont les suivantes :<br>Débloquer la fenction PEDK : POKE 10167, 1<br>| En jigne 460 remplacer KEY AS p

Debioquer la fenciton March (EY AS par : GET<br>En hans 460 rompiacer KEY AS par : GET<br>En hans 160<br>DKE 15739.0<br>OKE 15740.0<br>OKE 15740.0<br>OKE 15740.0<br>Chang fils compatibles : POKE 15739.205

15741,0<br>Jurá la nomial faire : POKÉ 15740,166<br>POKÉ 15741,13

9)|THORAILLOCH<br>WAN<br>- LADWEL-LLEF P2=52728 THOY P2=522 REDIAN<br>REN<br>REN TANCE DU LAEVRINTHE 1<br>REINTYCT **REN**<br>REN TANCE DU LABYRINTHE 2

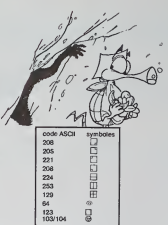

# **MZ80**

2856 Aprilis (\* 1888)<br>2866 - Carl (f. 1915)<br>2876 - Friedrich 289 august (\* 1821 ) august (\* 1821 august<br>1985 - Theoric (\* 188

# **NEPTUNE**

-<br>Vous êtes aux commandes d'un batyscaphe et vous de-<br>vez aller chercher un tréanr dissimulé nar des pieuvres au a que cuercuer a<br>Indictune caveme

Mais elles sont assez grosses pour vous ma<br>he lacheront nas le trésor sans se battre l

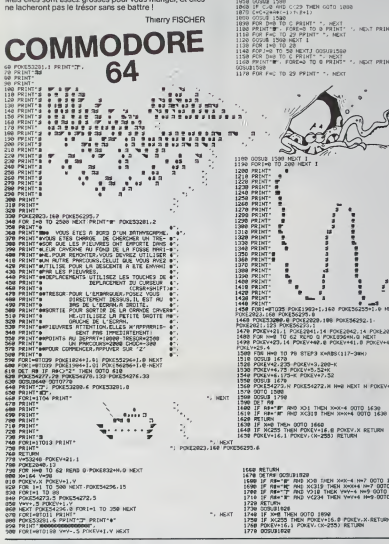

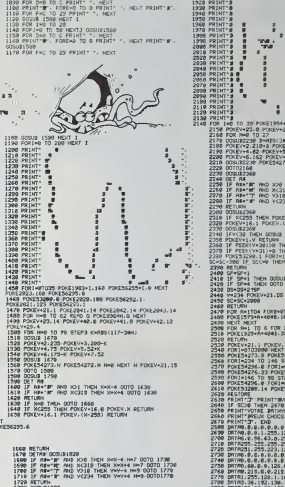

# **GESTOCK**

ogramme de gestion de support d'inventaire. Ce p Programme de gestion de support d'inventiste. Ce pro-<br>gramme permet la gestion d'un support d'inventiste de x<br>pages, d'environ 70 anticles chacune, et calcule la valeur<br>de chaque page. Les références et prix unitaires sont

Le nombre de jeuges, res uses sont contenus dans la liste de<br>Lor de références par page sont contenus dans la liste de<br>DATA que l'on peut augmenter ou réduire. Chaque numé<br>ro de ligne sera égale à : 295 + (5 x nº page).<br>Al

 $rac{40}{50}$ 

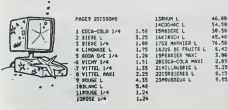

Etiquelte "PROG 1"<br>DEF"A : Après le te Après lecture des  $7-3$ 

programme le tableau de do<br>DEF'H" - effectue à nouveau<br>données préfent en mémoir **Skinne** 

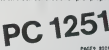

88 c

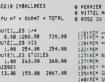

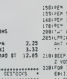

NOL R

1954 - 19<br>1954 - 1964<br>1954 - 1964<br>1954 - 1965<br>1954 - 1965 - 1965<br>1954 - 1965 - 1966<br>1955 - 1966 doublet? ъ

٠.,

17 PEEATE<br>0010 1896<br>0010 1896 ne<br>Ne.i F3RI⇒1TOS NEXT POCESIG 1878 POKES<br>1890 POKETUR<br>1890 POKETUR<br>1890 POKENT<br>1900 PRENT<br>1900 PRENT<br>1900 PRENT<br>1900 PRENT 38 3-405(384-40)<br>1210-2 POKEY-3-210-1-2<br>12 FOKEY-3-150-1<br>162 POKEY-7-123-2 RND XX8 THEN XHX-4 NH7 00T0 2380<br>RND XX319 THEN XHX+4 NH7 00T0 236<br>RND Y218 THEN YWY-4 NH9 00T0 2364<br>GND Y7214 THEN WWY-4 NH9 00T02244 12.2409 RETURN<br>•30330 THEN 00TO 2390<br>•313+0 THEN 00TO 2390<br>•313+0 THEN 2600<br>•60 THEN 2600 FORD SERVICE (1991-1993)<br>
2008 - Francis Company, american (1991-1993)<br>
2008 - Francis Company, american (1992-1993)<br>
2009 - Francis Company, american (1993-1993)<br>
2008 - Francis Company, american (1993-1993)<br>
2008 - Franc RN<br>R=1704 FORP=0704<br>1157566x4888.168 FOCESSANI+6+40; T<br>TO 6 FOR 3=1 TO 2<br>t+R+40012.32 HEXT HEXT POUDV.164 POUDV+1.234 1:1 PORTVER PORTVIZZA ODRUMNI<br>1703 | PORTSKIZZA – 20 MORENII NOTI<br>4:10 145 STEP-20 MORENII NOTI<br>4:10 145 STEP-20 MORENII NOTI<br>54.01 PORTSEZZA – PORTSKIZZA – PORTS<br>06.0 FORTSTORMO NOTI<br>06.0 FORTSTORMO NOTI 1位约约约成绩非地价额的优质的优质的优质的优质。  $\begin{minipage}{0.9\textwidth} \begin{tabular}{|c|c|c|c|} \hline \textbf{1.5} & \textbf{0.5} & \textbf{0.5$ 

0010 1819<br>MINT POVENZORE-E

:<br>서울 THEN 80TO 1891<br>:X(290 THEN 80TO 1<br>:X(290 THEN 80TO

2010/01/17 2020<br>19 2020 12:00:00 12:00<br>19 203 12:00:00 12:00:00<br>20 200 12:00:00 12:00:00<br>11 2:00:00 12:00:00 12:00:00<br>11 2:00:00 12:00:00 12:00:00

1816<br>1828<br>1838<br>1848

1974<br>SC 45<br>1964<br>1974

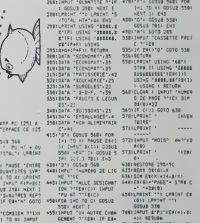

cosua

# **MINI-TRAITEMENT DE TEXTE**

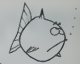

 $\overline{\omega}_o$ 

Rep

Charles Corp.

Voici un programme à qui vous pourrez confier tous vos<br>problèmes de courriers, de composition, de mise au net<br>ou tout simplement d'écriture.

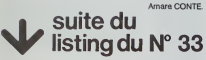

2020 18: 21-1. MD: CROSCVT SALENCE28.5MWL THEN<br>PRINTWY, F28-9TRINGH (VS-VU)-MG, 32-1.<br>JERN-1: 21-2: GODUR 27:38<br>PER 16: 21-2: PRO USM F28 MVU-PG, THEN<br>PODUR 2789<br>GODUR 2789 IF IN-2 THEN PRINTWILSTRINGECOR 2610<br>2828 Fiax\*\*-P2sx\*\*-P3sx<br>2828 Ned<br>2840 C2TO 950 · SPON · EDITER 18 Gerro over 1998<br>1890 – Elisabeth (\* 1980)<br>1890 – Sammer John Sterl Buts, 1870 (\* 500 km) finder stjer<br>1890 – Sammer John Sterl Book (\* 700 km)<br>1890 – Paris Libert (\* 1913)<br>1700 – Paris Libert (\* 1913)<br>1700 – Paris Liber 5 PDK 11\*1 10 58<br>1 PRINTNC-1.8#(C-1))<br>1 PRINTNC-1.8#(C-1))<br>3 GOTO 2988 0230 :<br>1920 : IP Cri Th©h COTO 2990<br>1920 IP Cri Therry Th©h TBH Eust IF YML(SBW)+0 THEN 10+<br>1920 IP GD-C THAN 180-C-1<br>1920 IP GD-C THAN 180-C-1<br>1930 CATCHOC-1:ንW#022><br>1930 CATO 2908<br>1930 CATO 2908<br>1930 CATO 2908 ლფიიის 2008<br>ლე ვროგაის გალავალია მონს 2018 3948<br>ლე ვროგანილია გალავალი მონს 2018 3948<br>სე ვროგანილია მარტი 2018<br>ლე კალია<br>ლე კალია 2008 - Stationer St. Hell University Of The COTO 3478<br>189 - El Carl Carl Holland, 1985 - 1987<br>189 - El Carl Carl Holland, 1985 - 1987 - 1998 - 1998<br>189 - El Carl Carl John St. 1998<br>189 - El Carl Carl Carl Carl Carl Carl I )<br>128 дото 3340<br>на еритор сиригод», люнцогтигню.С-13+998+ВIGHTM 300 PM - IN THE VIRGINIA 2011 - 30 THEN REMOVELERS)<br>2020 IF REAL : THE YEAR OF THE ITEM - ISBN 0-13-0210-3039<br>2020 IF REAL : THE YEAR OF THE INFLUENCE OF C-13-0210-3039<br>2020 APP 13:1 TO CEP HOT<br>2020 APP 11:- TO LEP HH -<br> 3508 NEXT II<br>3608 NEWS DETAIN C-1 NATOMTRING LENKAM N-C)<br>3618 FOR TIM TO LENKAM SON II NATOMYRULEI.II NEXT II<br>3628 NOTO 2008<br>3628 NOTO 2008<br>3628 NOTO 2008 )<br>| AN'N)+AN FT+1 CLS FRINTR⊎'N> PPINT<br>' CJTO 550 00<br>180 State - Marie - McBingham (1951 - 1976 - 1988)<br>180 State - Bush Channel (1981 - 1988 - 1988 - 1988 - 1988 - 1988 - 1988 - 1988 - 1988 - 1988 - 1988 - 1988 -<br>180 State - Bush Channel (1988 - 1988 - 1988 - 1989 - 1989

) THEN COTO 7728<br>10 호텔 (1941-1953)<br>10 호텔 (1941-1953)<br>10 호텔 (1941-1954-1958)<br>170 호텔 (1941-1954-1953)<br>10 OSTO 2730<br>10 OSTO 2730<br>10 OSTO 2730 || Cressoler | Cynn Web<br>|4240 PRINTVING Search || Pathonesis Patho<br>|4250 PRINTVING Search || EINE DOWN PAKIS<br>|4250 COTO 550<br>|4250 COTO 550 1220 -<br>1220 - John 4210<br>4220 PRINT<br>4220 IF I'-1 THEN PRINTERY<br>4240 IF N'I THEN NH1 3828 -<br>3828 -<br>5828 - Marie Marie College - 1951<br>1957 - 11 844-11 0210 - 2020<br>2020 - 2021 - 11 844-11 02 - 11 84<br>2020 - 2021 - 11 10 - 11 845<br>2020 - 2021 - 11 10 - 11 845<br>2020 - 2021 - 12 85 9999<br>1989: PRINTSC-RICHT#FRB.LENFRB \−C+I );<br>1938: PRINTSC CHR#F128 \<br>1938: IFINISC CHR#F128 \<br>1938: IF VI+9 THBH COTO 2328 ELME VI+A GOTO 2988 3258 IF VI-9 Them 0010 3328 EUR VI-8 0010<br>3268 IF VI-9 The State State State State State<br>3260 State State State State State State State<br>3260 State State State State State State State<br>3280 State State State State State Sta T 4830<br>4858 137958 - DETRUIPE<br>4858 137958 - DETRUIPE<br>4858 IF ICBI THEN PRIM<br>4838 IF ICBI THEN PRIM 4000 ->rrum - ObfMolie<br>4078 IF Trel THEN PRINTING (8)19am of beste" COTO 550<br>4078 IF Trel THEN PRINTING (8)19am of beste" COTO 550<br>4100 IF Mil-1 THEN mel-1<br>4100 IF Mil-1 THEN mel-1 4150<br>4130 AM JHRM H-(+J-R)<br>4130 AM JHRM H-(+J-R)<br>4130 AM JHRM H-(+J-R)<br>4150 CM JHRM<br>4150<br>4150 CM JHR 4198<br>4198 / 9/801 - PENPLACER<br>4200<br>4218 PRINT i<br>| P01kT<br>| IF I<=! THB! P01kTTAB'187°P≀s de texte" GOTO 550<br>| IE U≤1 OP N71−| THBX PPINTTABK42 "exresr sur **REAL STRUCTURE TRANSPORT OF THE PROPERTY OF THE STRUCTURE OF THE STRUCTURE OF THE STRUCTURE OF THE STRUCTURE O<br>AND THE PERSON FROM THE STRUCTURE OF THE STRUCTURE OF THE STRUCTURE OF THE STRUCTURE OF THE STRUCTURE OF THE S** AMM CO- MONT PRINT<br>AND CO- MONTH PRINCIPAL REPORT - 1991-1992<br>AND CO- MONTH PRINCIPAL BUSINESS - 1991-1992<br>AND INFORMATION INTERFERING CONTINUES IN CONTINUES INFORMATION OF THE CONTINUES.<br>AND INFORMATION CONTINUES INTO A C SOME PINNELPIN PRIME (PORTUGUES 1999)<br>1999: C.S. PRINT-PRINT<br>1999: DES PRINT-PRINT<br>1999: DES PRINT-PRINT<br>1999: DES PRINT-PRINT<br>1999: DES PRINT-RES 1999: DES PRINT-PRINT-PRINT<br>1999: IF WH./RES 1999: DES PRINT-PRINT-PRINT<br>19 135<br>136 A. D. FRINT, FRINT<br>139 PRINT, PRINT, FRINT, D. 100 P. HRIGHT & DOUTE & CO.<br>139 PRINT, PRINT, FRINT, D. 100 P. HR.<br>139 PRINT, PRINT, D. 100 P. HR.<br>139 PRINT, PRINT, D. 100 PRINT, PRINT OF THE PRINT PRINT.<br>139 PRINT, 9300 GLOVE4-1 Goto Movem<br>1930 GLOVE4-1 Goto MovementCaret D'OPTION<br>1930 FORDS LEON WART PAINT PRINT<br>1930 FORDS LEON WART PAINT PRINT<br>1930 GCONT PRINT PRINT DE LORE<br>1930 GCONT PRINT RAILY<br>2000 PRINT PRINT RAILY PRINT PRINT<br> 5000 Roof Cat (1999 - 900)<br>1990 Roof Friedrich (1990 - 1990 - 1991 - 1990 - 1990 - 1990 - 1990 - 1990 - 1990 - 1990 Paris (1991 - 1991 -<br>1990 Paris (1991 - 1990 - 1990 - 1990 - 1991 - 1990 Paris (1991 - 1991 - 1991 - 1991 9320 :<br>3530 CL5<br>5540 Defuttor/oligene CLD, esset priud print Print SINCH COMMISSION 3398<br>1598 CLS-PRINTING/Z)YVKVI COMMANDES XVVXT-PRINT<br>1608 POR ITW1 TO 8

DRAGON 32

## **PROGRAMME GESTION** suite du

listing du  $N^{\circ}33$ 

 $\overline{\psi}$ :

Un super programme de gestion de compte spécial cour-<br>se ! Il vous facilitera vos problèmes de gestion mais ne<br>vous permettra pas, malheureusement, de dépenser plus<br>que ce que vous possédez !

## Guy COHEN

218 PRINCIPES - 2731061143, 2211178115265, 2731161163, 22111<br>1915 - 2741 - 2751 - 2751 - 2751 - 2751 - 2751 - 2751 - 2751 - 2751 - 2751 - 2751 - 2751 - 2751 - 2751 - 2751<br>223 - 2751 - 2751 - 2751 - 2751 - 2751 - 2751 - 275 in tuda<br>18 F==FSBME===<br>18 F=1HT3755-°|oa-waaz agus =<br>15 AETURx ין<br>2600 אלדטחא<br>2610 רפואדפוקאני<br>2610 רפואדפוקאני  $\mathbf{r}_{\text{max}}$ 2018 PAINTENES-<br>2018 PAINTENES- (1918-1918) Francisco (1918-1919)<br>2019 PAINTENES- (1918-1919) Francisco (1918-1919)<br>2019 PAINTENES- (1918-1919) Francisco (1918-1919) Francisco (1918-1919)<br>2019 PAINTENES- (1918-1919) Franci HOSTFICATION O'UNE OPERATION 18 - HODSFIERTION O'UNE CALINISM<br>28 CLS<br>38 MEINT STRENGS(16-168)1051-" MODIFICATION D'UNE OPERATION "1 **ON LOT PTACH** PRINTEREZA \* SUPPRESSION & UNE OPERATION .<br>AF PENNYALIS LONINGIT SHERKSHING SLIGE OPERATION "108. **INTERNATION** NON-LEFTON **STERMATOR** FRINTSON: "Lettere overation no !"<br>"EN TV-ult THOT A320<br>EN TV-ULT THOT A320<br>BRE RI: T+<br>"RICHTSON"<br>"ENT BI:"<br>"KULT BI:"<br>"KULT BI:"<br>"KULT BI:" \*\*\*\*<br>LSET Dig=STRINDA(60,\* \*)(PUT 01.UD<br>PRINTOTZ7."OPERATION NUMERO"!IV:"SUPFRIPEE OU FIOXIER"<br>PRINTOTZ7."OPERATION NUMERO"!IV:"SUPFRIPEE<br>FOR T=1<br>FOR T=1 TO IDBN||HEXT TIGOTO IDBN DIRECTION OU FICHIER **REINFORCE** 

R<br>D. Mour. Continger, Ti<br>CO (d=1NHEYBISF IBC)"G" THEN 5538<br>HA COTO S448 \$850 PETHT 978||6091||7,140||108||- MEDERISE D'LAK APCRETION "|89|<br>CANO DI6−'''829+-"'538+-"'|848+"'|858+''<br>CANO DI6−''829+-"|838+-"|848+-<br>SASO PETHT 978||6041|7,140||108||- MEDERISE D'LAK APCRETION "|89| **REDERENT BYLIK OFFINITION REALMONT 12 PERMITANNIA** HARRY COMPANY o ez retur **DISC CATE** 6518 648-15<br>
6518 648-15<br>
6528 17 196756 654 54 972 1968 78187 648422811-0328 6528<br>
6548 17 196756 654 -44 9-1 1968 8758<br>
6548 76187 7968 654 17 1968 8758<br>
6548 76 181-26 03 141-26<br>
6589 17 141-26 03 141-26 142-26<br>
6589 17 Suite page 7

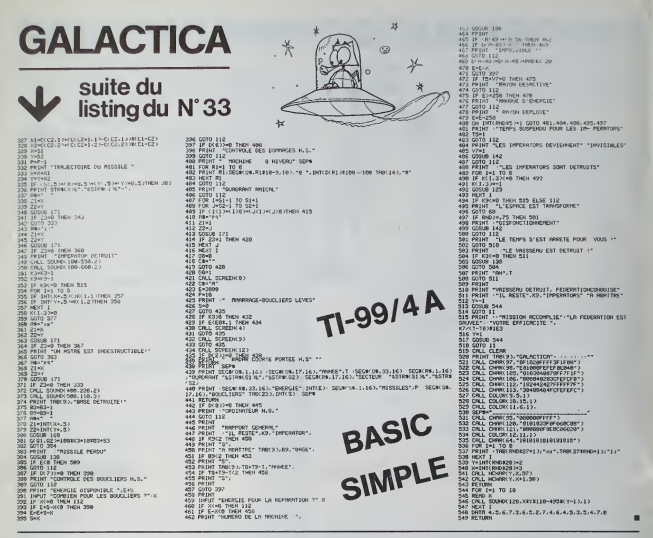

## **YAHTZEE**

Autre nom du jeu de yam's bien connu le YAHTZEE peut se<br>jouer seul ou à plusieurs. Votre FX702P vous servira de terrain de jeu et assurera le repect des républieurs.<br>te des points. Vous pouvez jouer seul ou à deux.

Frédéric HOUROU

 $\circ$ 

0

 $^{\circ}$ 

 $\circ$ 

 $\frac{5}{2}$ 

icht d'emplois<br>18 Mai – Maria Gard, James de la pouverage de la mai de la mai de la mai de la mai de la mai de<br>18 de la mai de la marche de la mai de la mai de la mai de la mai de la mai de la mai de la mai de<br>18 de la mai

diquer à l'ordinateur que votre sélection est fai<br>sur l. Alors, un nouveau tirage se fait en fonction<br>l'avez droit qu'à 3 frages et au bout de ce dernier<br>. "CHOIX ?", vous demande votre choix (c'inst-à-c CHOIX?", vous demande votre choix (c'est-à-dire la case dan<br>sera placé voire score) voir règle du YAHTZEE ong nal il suf<br>a d'aposuver sur la touche qui correspond à la figure choisse

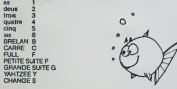

s, l'ordinateur comprendra que vous barrez la case choisie.<br>19te : trage : 55355 CHOIX?<br>ppuyst sur l'(Tordinateur s'ippercevant que vous n'avez pas de<br>2. Emettes une barre à côté du mot Nahizon, et ce, pour cheque n Chair Shan<br>Ar is casa chai

thil: Quend yous étes en face d'un tinge si vous au<br>une suite de chiffe et de lettre. C'est en tat, la l<br>T. Les figures sont symbolisées par le cancelère par le<br>un [1] appareit, c'est que vous avec délé puis cett<br>le figure i un ⊟ appara<br>. In fin du jouï

**N** JOUEUR?

 $\begin{array}{@{}c@{\hspace{1em}}c@{\hspace{1em}}c@{\hspace{$ 

te.

TEOIS E

 $\frac{1}{100}$ 

CHOTK?

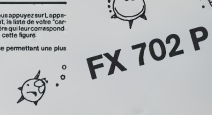

188 PRT :FDR 1=1 TO<br>13:658 688:1F<br>P+8:PRT "-"1:60 P+0:PRT "-"::60<br>181 PRT NYOL, 1):<br>181 MRT NYOL, 1):<br>182 MEXT L:FOR 1:0<br>T :6010 10<br>T :6010 10<br>480 M=P:F=1:1F 0+FR  $(9/2; F = 100: )$ 481 N-THT 08/2+110 17eM-01PF ESE 698% IF R-9 THEN 469<br>PRT "DEJR JOUE" 168 FKI "VEST JONE<br>199 IF SWBFFOR J=8<br>10 4:6000 471<br>10 4:6000 471<br>478 J=1:5=5+1 471 8(J)=0:NEXT \*\* 11STI

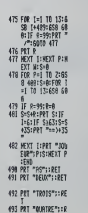

ET "CINCI-DET

495 PRT "SIX"::RET<br>496 PRT "BRELBH"::R

497 PRT "CRESS"11RE 498 PRT "FULL"11RET

499 PRT "P. SUITE":

See PRT "S. SUITE":

SOI FRT "YBHTZEE":

SE2 PET "CHRICE"115 ER<br>T=R(K+I):IF F\*1<br>:R=INT (FR9C T+ 691 ÎF F=1:R=1HT T<br>692 RET

# **HELICOPTER PILOT**

L'eéronavale va tester vos capacités de pilote et de militaire.<br>L'eéronavale va tester vos capacités de pilote et de militaire.<br>second<br>ce jeu nécessite une extension 3K, néanmoins las pos-<br>sesseurs de ViCde bese pourront j

Philippe BOICHUT

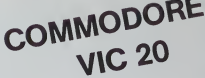

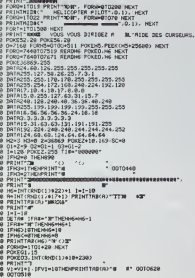

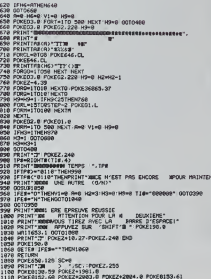

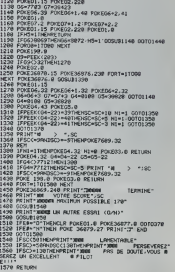

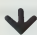

د د د

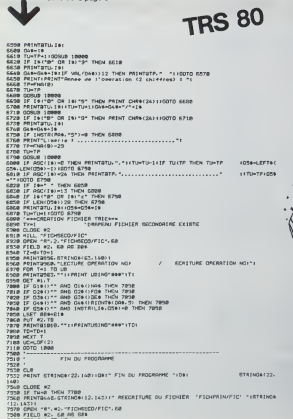

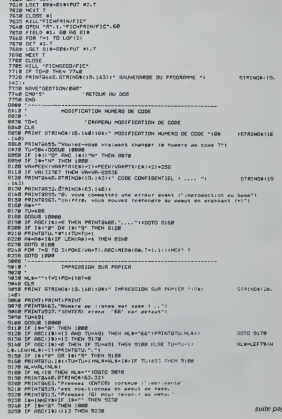

# CARNET D'ADRESSE

 $\theta\sim 203\times10^{-4}$ 

Ce programme permet de tenir un carnet d'adresse. Les operations possibles etant ; la recherche d'une adresse, modification, ajout. suppression et listedu fichierd'adres-

se. Rien de tres original sice n'est la methode d'acces aux articles du fichier

Vincent Dl SANZO

Mode d'emploi L'acces direct tel que le permet leDOS 3. 3suppose la connaissancedu rang de 1'enregistrement dans le fichier, or il parait difficile d'annoncer un nom <sup>a</sup> un numero Aussi ai-je simule unacces indexe sur lenom. Qui dilacces indexe, ditiabled'index.Celleci est conservee dans le fichier, ce qui evite d'avoir a le recreer a chaque utilisation du programme. Nous nous limitons <sup>a</sup> 100 articles maximum (102 !) Stockerun fichier ; longueur d'article 82. Les 17 premiers articles con-tiendront la table d'index (6 noms par article) Principe de recherche d'une adresse : on recherche lenom dans la ta- ble index, une fois celui-ci trouve, I'tndice ou le rand -MSdonne !e rang de 1'enregistrement dans lefichier Cela suppose que Ton ainitialise une table en memoire a partir de la table d'index residant sur le fichier. Ajout dune adresse : On recherche dans la table un "trou", s'il n'y en <sup>a</sup>pas on prend lapremiere place suivant le dernier poste occupe. Suppression dune adresse : on cree un trou dans la table. On positionne un code de suppression <sup>a</sup> dans 1'enregistrement sup-prime. A chaque operation modifiant I'etat du fichier il y a reecriture de radicle ou se trouve le nom index (on ne reecrit pas toute la table !) Reecriture de 1'enregistrement modifie. Interets de la methode : - acces indexe sur le nom - creation table d'index raptde puisqu'il s'agit de recopier la table de disquea memoire - Pas de reorganisation de fichier puisqu'on gere les trous. - Securite. en cas de plantage ont peut toujours reconstituer le fichier d'index grace au code de suppression d'enregistrement et <sup>a</sup> un pro- gramme non fourni - methode simple et efficace tant que le fichier reste de volume faible (notre cas). Inconvenients : ce n'est qu'une methode qui demande beaucoup de ri- gueur dans la programmation et d'un peu d'astuces.

- 
- 
- 
- 

350<br>340<br>350

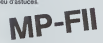

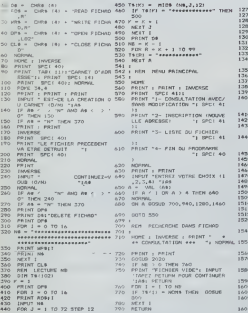

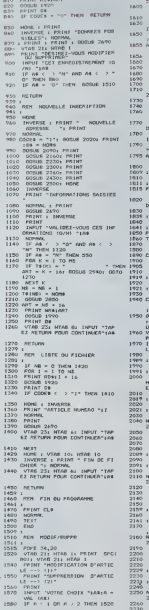

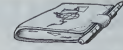

VTAB 13: HTAB 12: PRINT \*A-VTAB 17: HTAB 14: PRINT "6" 3"Z-VOUS MODIFIER-PRINT : INPUT "VOTRE CHOIX 11,2.3,4,3,6) "IA\* ft - VAL (A\*): IF A <sup>&</sup>lt; <sup>1</sup>OR <sup>I</sup> <sup>&</sup>gt; 6 THEN 1610 HOME IF A <sup>&</sup>lt; <sup>&</sup>gt; 3 THEK J7!0 .70 GOSUB 2160 .80 GOSUB 2230 .90 GOSUB 23O0 ' 'OO GOTO 1730 '10 ON A GOSUB 2020,2O9O,,243O, 2360, 23O0 '30 GOSUB 2690 '40 HOME '60 PRINT "I-MODIFIER UNE AUTRE DONNEE DE L-ARTICLE"! '70 PRINT "2-ENREGISTRER LES MO DIFICATIONS" '80 PRINT "3-ABAND0f'lNER LES MOD IFICATIDNS" '90 INPUT "VOTRE CHOIX (1,2,3) '93 A - VAL <A\*>: IF A <sup>&</sup>lt; <sup>1</sup>OR A <sup>&</sup>gt; 3 THEN 1740 IOO ON A GOTO 160O, IBIO, 1B30 <sup>109</sup> : HO REM ENREGISTREMENT 11 1: 115 P = INT ((I - I) / 6):T»tI) - NOM\*: GOSUB 2870 120 PRINT MR\*IART: GOSUB 1990: PRINT  $\begin{smallmatrix} \mathbf{1}_{\mathbf{1}}&\mathbf{1}_{\mathbf{2}}&\mathbf{1}_{\mathbf{3}}&\mathbf{1}_{\mathbf{3}}&\mathbf{1}_{\mathbf{4}}&\mathbf{1}_{\mathbf{5}}&\mathbf{1}_{\mathbf{6}}&\mathbf{1}_{\mathbf{7}}&\mathbf{1}_{\mathbf{8}}&\mathbf{1}_{\mathbf{8}}&\mathbf{1}_{\mathbf{9}}&\mathbf{1}_{\mathbf{1}}&\mathbf{1}_{\mathbf{1}}&\mathbf{1}_{\mathbf{1}}&\mathbf{1}_{\mathbf{1}}&\mathbf{1}_{\mathbf{1}}&\mathbf{1}_{$ 991 : OOO PRINT CODE\*INOM\*1PRENOM\*IGE NREVO I E » i NUMERO\* TRANSPORTATION<br>2020 - FRI VAN THE SPECIE (1971)<br>2020 - FRI VAN THE SPECIE (1976)<br>2021 - I leads - PRI VAN THE SPECIE (1976)<br>2020 - Maria - San Ti Ll Expecie (1976)<br>2020 - Good Rose - Rose (1976)<br>2020 INPUT "NOM "IA" (A\*) (2070)<br>1900<br>GOSUB 2650<br>GOSUB 2650<br>GOSUB 2790: NOM\* - A\*<br>AETURN<br>"REM SAISIE PRENOM\* 0100 INPUT "PRENOM "IA"<br>2110 N - 13: IF LEN (A\*) < - N THEN<br>2120 GOSTO 2100<br>2120 GOSTO 2100<br>2160 BOTO 2100<br>2160 BOTO 2790<br>2150 PETURN<br>2160 PETURN<br>2160 PETURN<br>2160 PETURN INPUT "GENRE DE VOIE (RUE. AV)<br>1860, ...) "IA\* N<br>H - 31 IF LEN (AB) < - N THEN 231<br>2210<br>GOSUB 26S0<br>GOSUB 2790: GENREVOIE\* - A\* 220<br>GOGOSUB 2790: GENREVOIE\* - A\* 220<br>6COME 2790: GENRE 2230 ARM SAISIE NOM DE LA RUE<br>2231 :<br>2240 INFUT "MON DE LA VOIE "LAN<br>2230 N = 131 IF LEN (AN) < = N THEN 2290 ACTURE<br>2299 FEM<br>2300 HEM<br>2301 LEMPUT INPUT "NOM DE LA VOIE " IA\* NEM 2280<br>23:00 GOSUB 2630 GOSUB 2630 GOSUB 2630<br>2030 2630 GOSUB 2630 GOSUB 2790<br>GOSUB 2640 GOSUB 2790<br>451 M/SNV0IE\* - A\* RETURN 2790<br><sup>1</sup>NG 46131E DU NUMVO<br><sup>1</sup>NG 1790SNV0IE\* - A\* REM SAISIE DU

2350 RETUR<br>2359 i<br>2360 RGM :<br>2361 i 2390 2429<br>23420 25511<br>2429 2429<br>2429 2431 2440 2440 2440 2440<br>2440 2440 2450 2450<br>2440 2450 2450 2450<br>2470 2470 2010 IF LEN 'A»: 1987 - GOSUB ROOM - A\* RETURN - A\* RETURN - A\* RETURN - A\* RETURN - A\* RETURN - A\* RETURN - A\* RETURN - A\* RETURN - A\* RETURN - A\* RETURN - A\* RETURN - A\* RETURN - A\* RETURN - A\* RETURN - A\* RETURN - A\* RETURN REM SAI5IE VILLE<br>INPUT "VILLE" (249)<br>2490 GOSUC 2790:VILLE« - A\* RETURN<br>GOSUC 2790<br>GOSUE 2790:VILLE« - A\* RETURN<br>REM SAISIE CODE POSTAL<br>INPUT "CODE POSTAL = A\* RETURN<br>APROVE TO 2480 FURN DE CINQ CMI<br>POSTAL<br>POSTAL POSTAL DE 2310 M. - 2: IF LEN (A)<br>2350 M. - 2: IF LEN (A)<br>2350 M. - 2: IF LEN (A)<br>2350 M. - 2: IF LEN PAS PLUS DE DEUX CHI<br>2350 M. - 2: GOSUB 2790: INDTEL\* -<br>2339 M. - 2: GOSUB 2790: INDTEL\* -<br>2339 M. 2360 NEH SAISIE NO TEL<br>2360 N<br>2370 NRINT<br>2390 N - 7: IF (A\*)<br>2390 N - 7: IF (A\*) (A\*) (A\*) - N THEN<br>2390 N - 7: IF (A\*) (A\*) (A\*) 2620 2630 2639 Z640 PRINT EPRILIP EMAINE TROP<br>2641 :<br>2650 PRINT : INVERSE<br>2660 PRINT "PAS PLUS DE "ENI"<br>*PACTERLS, SVP"*<br>AACTERLS, SVP" 2620<br>PRINT "PAS PLUS DE SEPT CHI<br>FFRES 5VP-<br>000UE 2790:TEL\* - A\*<br>RETURN<br>RETURN 2689 2690 2691 27O0 PRINT AFFICHAGE DONNER<br>PRINT AFFICHAGE DONNER<br>PRINT HAG VERSION<br>DONNER: PRINT PARK LIDES<br>DONNE THE NEWS<br>PRINT PRINT PRINT<br>PRINT TABLES<br>PRINT TABLES<br>PRINT TABLES<br>PRINT PRINT PRINT OIE\* 2764 IF MIDS (THEN)<br>- THEN 178 + ME<br>- THEN 178 + ME<br>- Then 17 TELS -: HTAB 1<br>1 -NOM"! TAB( 18)|NOM\*<br>1: HTAB 1<br>"PAB(19)|<br>3: HTAB 1<br>"ABRESSE"! TAB( 18)|N - Transmorthland<br>
- The Common Common<br>
- The Common Common<br>
- The Common Common<br>
- The Common Common<br>
- The Common<br>
- The Common<br>
- The Common<br>
- The Common<br>
- The Common<br>
- The Common<br>
- The Common<br>
- The Common<br>
- The Co 2790 RSM<br>2791 :<br>2800 CB - -VTAB 17: HTAB 1<br>FRINT "TELEPHONE"! TABL 1<br>PC"|INDTEL#!"! "!!!#!"<br>REM CADRAGE DONMEES

2820 IF M < - 2 116<br>2800 I 2850 INT NG - 2 116<br>2860 I 2850 INT NG - 1<br>2860 I 2850 I 2870 I 2960 I 2060<br>2960 I 2960 I 2960 I 2970<br>2970 I 2970 I 2970 I 2070<br>2970 I 2970 I 2970 I 2070<br>2970 I 2970 I 2970<br>2970 I 2970 I 2970<br>297 NB - II / 4<br>- 0 0 1 1 1<br>TOU + 15

## HEBDOGICIEL 27, rue du Gal-FOY 75008 PARIS VOUS POUVEZ VOUS ABONNER AU TARIF PREFERENTIEL OE 340 FRANCS POUR 52 NUMEROS AU LIEU DE 52 x 8,00 = 416 FRANCS. ABONNEMENT POUR 6 MOIS : 180 FRANCS. NOM :<br>PRENOM :<br>ADRESSE :<br>REGLEMENT JOINT : CHEQUE DCCP MATERIEL UTILISE : CONSOLE: . . . PERIPHERIQUES :

1590 - CN A GOTO 1600, 1040<br>1605 - IMVERSE : FRIA - PRINT "1"<br>1602 - VTAB 9: HTAB 141 PRINT "1"<br>1602 - VTAB 11: HTAB 14: FRINT "2"

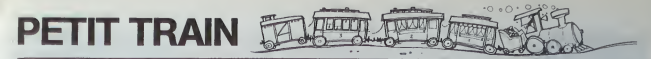

Le Far West vous fait rêver ? Vous armeriez pertir à la conqu6te de I'ouest a bord d'un petit train a vapeur ? Eh bien. rien n'est impossible, surtout sivous possedez un SHARP PC-1500 Prenez done lescommandes de vot re machine quete?bien, nR' (favolr queiques surprises

SHARP PC-1500 ou TANDY PC-2<br>avec module 8Ko (CE-155).

avec module 8Ko (CE-155). Avant tout, il vous taudra charger leprogramme {ce qui constitue deja uneprouesse!). Je vous conseille dele (aire soigneusement en respec-tant particulierement les espaces dans les PRINT (car ce sont eux qui sont ii la base des eftets graphiques) et surtout. lisez attentivement ies consignes cidessous avant lechargement ; - Faire tout d"abord, en mode PRO, la sequence de touches ; NEW & 38D5 Elle <sup>a</sup> pour but de reserver un espace memoire destine <sup>a</sup> la routi- ne d'mversion video en langage machine. Je precise que, vu lalongueur du programme, vousdevez obligatoirement possederun module d'ex- tension memoire de <sup>8</sup> Ko (CE-155) Avec un autre module, leprogram- me nsquerait de ne pas toumer. - Rentrer ensuite leprogramme ligne par ligne en respectant particu- lierement lastructure de la Iignet060: En effet, a latin du jeu, votre meil-leur score sera automatiquement programme dans lepremier PRINT de cette ligne Une sous routine en Basic se charge de la recherche de I'adresse ou le score devra etre programme Si la Itgne <sup>1060</sup> est inexistante, la machine ne pourra programmer votre score et vous avertira par le message "ERREUR, pas de ligne <sup>1060</sup> !". Si, par contre, vous oubliez de mettre lesigne - dans cette ligne, la machi- ne affichera "ERREUR contenu ligne <sup>1060</sup> !" Je vous signale entin qu'apres ce fameux = il doit y avoir exactement 5 espaces qu'il est pri- mordial de conserver si vous ne voulez pas que votre programme soit detruit

=0\*688:

electric impossible, surface is the property of the property of the same of the same of the same of the same of the same of the same of the same of the same of the same of the same of the same of the same of the same of t

marchander.

Si vous décadez de maichénader, la machina demande volte pas (le six-du, qui<br>gne " vous rappelle que si vous pressiez la touche ENTER sens nen ré- " Petti<br>pondre suparavant, vous surezales six-papel des dannées ; Prix-prop

delinit.<br>- Your pounts mantenant sauver votre programme sur cassette par - Attendien, ei vous refuses un nouveau merchandage, vous serez obligé<br>- Your pounts mantenant sauver votre programme sur cassette par - de prendie d 1888-1887: IF KEY 1138 8, THEN 1138 8 121 8 121 8 121 8 121 8 121 8 121 8 121 8 121 8 121 8 121 8 121 8 121 8

fined chaque rechrigement duses promption and chaque rechrique in the channel de characterize and relations a<br>The characterized product channel of the bit channel of the channel of the channel of the channel of the product

non une quantite de charbon comprise entre <sup>1</sup> et 100 kg vous pouvez etre certain que jusqu'a <sup>50</sup> kg, la machine accepters <Ten prendre Mais au dela de <sup>50</sup> kg. elle est libre daccepter ou de refuser la quantrte de- mandee De toute facon. vous avez droit <sup>a</sup> <sup>2</sup> propositions avant de re-partir bredouille A noter encore - Sivousn'avezplusd'argent.lamachinecontinuedepasserp 1' lages. donne le cours du charbon mais ne s'arrete pas. - Achaque passage par un village, un test aleatoire determine I'afficha- re 2) Mais soyoz vigilant, si vous ne lui en donnez pas au bout de <sup>6</sup> de- ge d'un des indicateurs I, II.ou <sup>111</sup> correspondants aux <sup>6</sup> touches pre grammables de la machine ; le niveau <sup>t</sup> correspond <sup>a</sup> <sup>15</sup> km minimum apres chaque pelletee de charbon. le niveau II <sup>a</sup> <sup>20</sup> km et leniveau III <sup>a</sup> <sup>25</sup> km Le hasard departage encore les concurrents ! - <sup>A</sup> partir de <sup>40</sup> kg de charbon. I'indicateur SMALL s'allume pour vous indiquer que votre reserve s'epuise. - Enfin pour vous encourager, vous avez droit a un BONUS de 600 S tous les milliers de km, Vous trouverez en (ouinant un peu dans les lignes de ce programme beaucoup de petites astuces, notammenl pour controler les indica- teurs de la machine. Vous pouvez vous amuser <sup>a</sup> les changer sous pro- gramme en pokant aux adresses <sup>28750</sup> et<sup>28751</sup> des valeurs comprises Si vous appuyez sur B, vous pourrez choisir entre BEEP ON ouBEEP entre Oet <sup>255</sup> (&00a &FF en hexa), Vousserez tres surpns paries effets OFF obtenus ! Je conseille aussi aux programmers avertisdejeter un coup - Si vous desirez interrompre momentane merit le jeu en esperant led'ceil sur I'autoprogrammeur de score (aux environs des lignes <sup>1300</sup> etcontinuer plus tard (ies parties sont souvent longues). il vous suffit 1950). Enfin. rien ne vous interdit de vous servir de ('inversion video en d'eteindre la machine, sans (aire BREAK enappuyant sur OFF ; lorsque langage machine. Pour cela vous pouvez. en programmation ecrireune vous larallumerez, le jeu reprendra au meme endroit. - Enfin, vous indiquez <sup>a</sup> I'aide des touches <sup>O</sup> et <sup>N</sup> sivous voulez ou non ine du type ; 3000 : WAIT : PRINT "expression" : CALL & 38C5 : WAIT : PRINT : END Votre expression apparaitra en video inversee. a condition, bien enten-du. que vous ayez fait marcher ne serait-ce qu'une fois le programme "Petit -Train", la routine LM etant chargee durant lejeu. Sinon, pas beaucoup d'adaptation possible sur un autre micro, vu que tes adresses RAM et ROM nesont pas les memes.

**PC 1500** :BEEP <sup>I</sup> : GOTO

 $1755119$   $894 - 1$ 

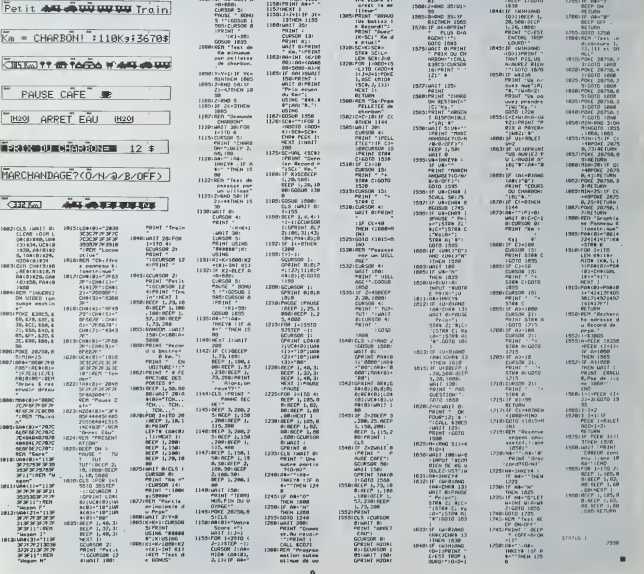

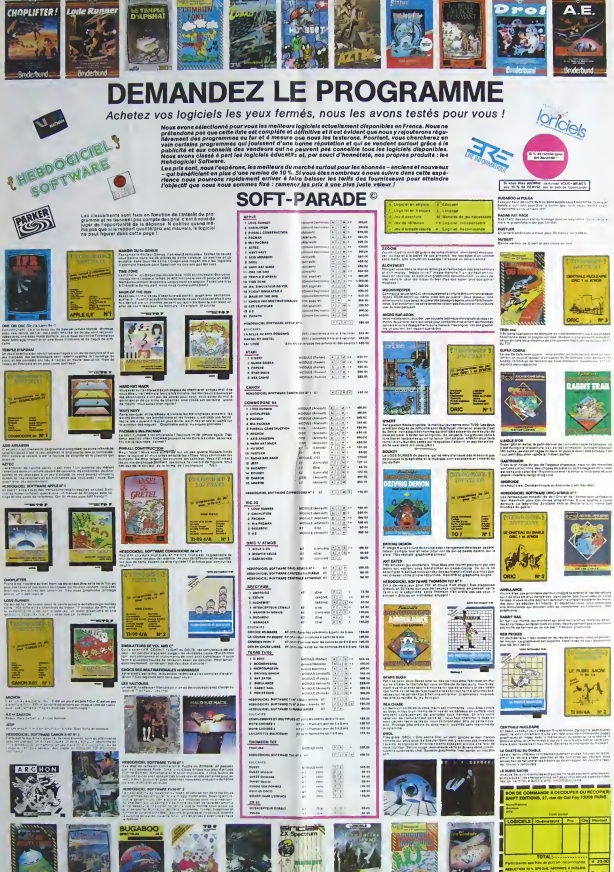

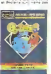

## la page pédagogique.

LA C.A.O., çà peut servir ! En tous cas, à défaut de vous fournir la voiture, ce programme vous aide pour la maquette... par M. AUGAS.

### A VOS MARQUES

CALENDRISR DES JOURNEES<br>GRATUITES TEXAS INSTRU-<br>CP (ARTIER SE TEXAS INSTRU-<br>MENTSE DO M., avec Le contrained CP<br>cours d'HEDOOGICIEL, pour-<br>mass précise de concentrates Turi<br>(Instead dus calculatines précise)<br>scolaire et la

Ransaugnements at inscriptions OPTIMA CONSEIL, Tel

Delas<br>6 Juin GRENOBLE<br>13 Juin LYON<br>20 Juin CLERMONT-FERRAND

STOR I

Nous avons épul us avons épuisé notre stock de<br>programmes pour l'ensérieurs<br>il, vous proposait à titre gra-<br>il, vous proposait à titre gra-<br>ux (MT 322, il reste néammoins<br>ponible, moyennant 50-li, +<br>"de picaRD" filàtmes! des The Technology of the main of the main of the protection of the Claude PiCARD, Barriers Enneal of the Claude PiCARD, Barriers (see instituteurs, KELLERMANN 88100)

 $-8$  $+1$ میں

CHAPTAIN COTO 617/02/0 615<br>1971 - Charles Corp., 1977<br>1971 - Particular Corp., 1972<br>1971 - Particular Corp., 1982<br>1971 - Particular Corp., 1982<br>1982 - Particular Corp., 1983<br>1982 - Particular Corp., 1983<br>1982 - Particular

FOOT (64,2)-(70,15),31PEN 13(64,2)-(7

**RESTONS SIMPLES!** :<br>Sette page éducativa étan<br>'équipe, de Rédaction in cessive aux distances in a profession and provide distances and upgement de<br>volter a qualité proposal proposal produce a programme mais de mais de mais de mais de mais de mais de mais de mais de mais de mais de mais de mai

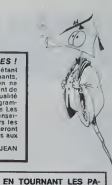

Jetez un œil sur ISOPICTOR sur<br>107 (dessin assisté) ou been Défi-<br>MATH sur SPECTRUM (Calcuté en<br>choine) ou encore sur S A.M., sur<br>2XB1 (animation de graphitmes).

## $C.A.O.$

Veuelez trouver cl-joent un pro-<br>gramme pour TOT (svec mémorare), J'ensemple l'Éducation Manuelea<br>supp, J'ensemple l'Éducation Manuelea<br>support dans un col-<br>veue pouvait étre la CAO dans un<br>des pouvait étre la CAO dans un<br>

de 11 à 13 ans<br>
Altenhon, pour utiliser ou meux<br>
les 25 agres écrire parte de 16 à 16 agres de 16<br>
dessar, juilles PDKE 24 638.32<br>
dessar, que console 1,23. Après<br>
utilisation de ce sassariens, sa<br>
bécas es sassa, naver de

ur).<br>>là je vous souharte bon couri<br>1. je me souharte bonne chance Maunce ALUAS

Mounce AUJAS<br>
25. Il est important de régle la<br>
turinosité et la contraste du mérie la<br>
turinosité et la contraste du mérie<br>
inter à un meeu assez élevé,<br>
popur des ordres arranés<br>
26. popularis de la contraste du popurati

 $TO<sub>7</sub>$ 

160 I.J<br>|КуМ}зК⊢в5) К⊂Ку17≔16 КСК,≵5≈ј

Find Hammond (1986)<br>1976 - Maria Barristo, amerikansk politik<br>1977 - Andrej Hammond, amerikansk politik<br>1977 - Andrej Hammond, amerikansk politik<br>1974 - Maria Barristo, amerikansk politik<br>1978 - Andrej Hammond, amerikansk

030U0 2001005U0 909<br>DHFCN GDSU0 1006.200.3800.1500.1000<br>948.5988

- - NV 1988<br>DNPEN: GOSUB - 1989, 299, 3989, 1599, 1891<br>- 948, 3189<br>- 0010 - 227

cobie americaans aseroanns asgricus<br>Deb<br>Caro Ses

TURK<br>| Keesso(SS)Neemereere, VUE SE FACE,<br>| CHSCALP<br>| CHSCALP<br>| CHSCALP | DISCREW, P. B. B | CLSIU-| TOR<br>| CHSCALP | DISCREW, P. B. B | IST<br>| LINE(KYALI).KYALP...

,<br>A DHEKKO, 815, 2 B.KR PSETOKOV, 1378-1. , KOV, 277<br>A DHEKKO, 815, 2 B.KR PSETOKOV, 1378-1<br>1 HEKKO, 13, 13, KO 13, 21) - OKO, 13, KOL, 23<br>1 LINEOK(13, 13, KO 13, 21) - OKO, 13, KOL, 23

PSET(K(15,1)/6-1,K(15,2)/6-1) DREVK

1920 X-12 TD 13<br>1938 X-12 TD 13<br>- PSE W-12 TD 13<br>- PSET(ECA) 194(16), 21 TD 43<br>- PSET(ECA) 194(16), 21 TD 43<br>- PSET(ECA) 2012<br>- PSET M - I MET<br>- PSET(2012), 2012<br>- PSET(ECA) 2012<br>- PSET(ECA) 2012<br>- PSET(ECA) 2012<br>- PSET(E

MENT H

378 I=K(19,1)/10 = FF ()=3 AND CAN=1 THEN<br>371 FOR N=3 TO T STEP -0.00<br>371 FOR N=3 TO T STEP -0.00<br>325-SET (K(12,1)=K(10,1)=1,14C050D,F(1<br>324 IF SPERT=0 THEN LINE-(K(25,1),K(25,2

 $\begin{tabular}{l|c|c|c|c} \hline \color{red} \textbf{0} & \textbf{0} &$ 

488 | LINE (2014) | LINE (4,2) | - (4,1) | LINE (4,2) | - (4,1) | - (4,1) | - (4,1) | - (4,1) | - (4,1) | - (4,1) | - (4,1) | - (4,1) | - (4,1) | - (4,1) | - (4,1) | - (4,1) | - (4,1) | - (4,1) | - (4,1) | - (4,1) | - (4,

:IF K(も)といいいかんいいい<br>- EIAE (K(16, 1), K(6, 2))=(K(14, 1), K(4, 2<br>-

シンポ<br>426 LINE -(K(14,1):R(W,2));2<br>426 PSET(K(14,1):R(X(14,2):D):ローズ<br>426 LINE (K(14,1):R(0,2):-(K(15,1):K(0,2<br>438 LINE (K(14,1):R(0,2):-(K(15,1):K(0,2

3322<br>
1922 LINE = (P.KC32,23),2<br>
1935 LINE = (P.KC32,23),2<br>
1935 LINE = (P.KC32,23),2<br>
1935 LINE = (K(17,1),KC4,23),2<br>
1935 LINE (KC34,1),KC4,23)=(KC32,1),RC3,2<br>
1935 LINE (KC34,1),KC4,23)=(KC32,1),RC3,2<br>
1935 LINE (KC34,1

 $\begin{array}{ll} \mathbf{1}_{3,2}=\mathbf{1}_{3,3}=\mathbf{1}_{3,4}=\mathbf{1}_{3,4}=\mathbf$ 

72 - LIBEC (\* 1684)<br>1930 - Jacques Barbert, amerikansk politik, filosof (\* 1681)<br>1941 - Joseph Barbert, amerikansk politik, filosof (\* 1682)<br>1943 - Line Corolle, britsk politik, filosof (\* 1684)<br>1950 - Line Corolle, brits

Sea (Kisafire) autour Learning<br>1981 - Andre Carl (Carl Marine, 2008)<br>1982 - Anglic Carl (Carl Marine, 2008)<br>1982 - Anglic Carl Marine, 2008<br>1982 - Anglic Carl Marine, 2008<br>1987 - Anglic Carl Marine, 2008<br>1983 - Anglic Carl

 $12$ 

9<br>1915 66 -190276<br>17 st2,10 (5 Templeton INEN Kilp 13-81(2,1)-11<br>17 st2,10 (5 Templeton Kilp 13-5<br>1826 IF Be-CHREATED THOM Kilp 2006 (2,1)-11<br>1826 IF Be-CHREATED THOM Kilp 2006 (2,2)-1<br>1826 IF 65-CHREATED THOM IF 2(18 GB 2

TE KCA23-108<br>
REE POKE 24635, 32410CATE 6, 9441142 1, 1<br>
1026 POKE 24635, 32410CATE 6, 9441142 1, 1<br>
42, 231 CAR44CC2, 033, 2456, 0441168 1, 0<br>
42, 231 F BrickerCat, 1046 101068 2, 047<br>
1029 IF BrickerCat, 1048 011068 2, 0

The Library of Content Control (1988)<br>
1988 - Schen Grand (1980), 1988 - 1988 - 1988 - 1988 - 1988 - 1988 - 1988 - 1988 - 1988 - 1988 - 1988 - 1988 - 1988 - 1988 - 1988 - 1988 - 1988 - 1988 - 1988 - 1988 - 1988 - 1988 - 19

18),-1<br>:515 GOGUR 2000 :COSUR 2:DA<br>:520 '......oCRANDISSEMSKI..<E≈1>.04!

1775 - Palette Resources<br>1777 - In Palette Resources, american (b. 1781)<br>1783 - Palette Resources, american (b. 1781)<br>1783 - Palette Resources, american (b. 1781)<br>1790 - Palette Resources, american (b. 1781)<br>1892 - Cocart

 $\begin{tabular}{|c|c|c|c|c|c|c|} \hline 198 & 0.004 & 0.004 & 0.004 & 0.004 & 0.004 & 0.004 & 0.004 & 0.004 & 0.004 & 0.004 & 0.004 & 0.004 & 0.004 & 0.004 & 0.004 & 0.004 & 0.004 & 0.004 & 0.004 & 0.004 & 0.004 & 0.004 & 0.004 & 0.004 & 0.004 & 0.004 & 0.004 &$ 

CR-<br>1866 8800Fc260,1603-<380,1803,71fCN 71c26<br>1866 8500Fc280,1003<br>1867 8CTUBW<br>1867 8CTUBW<br>17----2EXE PARTEC OU GEVELOPPENINT CT-CW<br>T----2EXE PARTEC OU GEVELOPPENINT CT-CW

suite page 13

Suite de la page 12<br>0:4110c52+0(22): 0:62+0:41+22; 0:61+6<br>c2111 0:73 =0:61 :0:71+0:02; 0:4122; 1:41+22; . 1010 2 31ト0月<br>おおアローコ』 =ビイラッズ)−はくゆ。おトッ丁が=たくち。3)−ムイル。1><br>近空アど 『茨比佐松供く12?ど=T!?ど>2下は=ビ(1お。3>・ト・14。3<br>>17m[ほと73 )<br>2298 P× 3.14×P1-P2 :COSC0 2910<br>2299 P×P1 : X×R : Y×R :L=4(28) :COSC8 2<br>2388 P×P1 : X×R : Y×R :L=4(28) :COSC8 2 as<br>2305 B(13)∞B fC(13)×A tL1KE-(B\10).C\18 )<br>2310 - TIHK(4,2)-K(3,2) | 12 | K(4,1)-1.3<br>13:T2=500(T2-2+TI-2) | 15+K(37,1)-K(4,1)<br>1.57:E510 2320<br>2320 | 10300 2320<br>2320 | 10300 | 2320 | 2414-2) | 104,71+71-710300<br>2320 | 10300 | 23244-2) | 104,71+71-710300 2300 Lespan + 0 (1944 - 0)<br>2318 - 0110 - 011 | 102 | 103 | 104 | 114 | 114 | 20<br>3 | 175 | 179 | 170 | 170 | 170 | 290<br>2327 | 013 | 164 | 164 | 153 | 164 | 164 | 164 | 170 | 170 | 2007 B1397er (\* 1202)<br>1733 - Jacob Carl (\* 1203)<br>2013 - Andrej Paris, fransk politik (\* 1203)<br>2013 - Andrej Paris, francuski politik (\* 1203)<br>2013 - Andrej Paris, francuski politik (\* 1203)<br>2013 - Bilder (\* 1203)<br>2013 - Bi 2360 B122×M IC(17)×M : L1ME -(0(15),C(1<br>2332 Truk(4,2)-m(7)2) IE2 = K(7-1)×K(6,1<br>1978 December 12:20 12:30 FB-7<br>2345 Lender(71-2-1) - 1 Te−74-T<br>2345 Lender 17:2010 2918<br>237 B102-H (C(16)×M i XxM iYeM : Lno(2<br>3) EP=P1<br>8) E

 $\begin{tabular}{l|c|c|c|c} \hline 278 & 0.10 & 0.10 & 0.10 & 0.10 & 0.10 & 0.10 & 0.10 & 0.10 & 0.10 & 0.10 & 0.10 & 0.10 & 0.10 & 0.10 & 0.10 & 0.10 & 0.10 & 0.10 & 0.10 & 0.10 & 0.10 & 0.10 & 0.10 & 0.10 & 0.10 & 0.10 & 0.10 & 0.10 & 0.10 & 0.10 & 0.10 & 0.10 & 0.1$ 

XHECLE> (YHDC10) + LHKC7,2)-KC9,2)

2413 GDSUD ZSIBIBLZDIYA ICLZD HR<br>2414 XXW SYAM ILHAIZD) (CISUS 2900 - (BCD 1948 - ESCOI-RT<br>2415 - ESCOIR 2910 1812 - ESCOIR 200 16:23<br>2417 - ESCOIR 2198 18120 - ESCOIR 200 16:23<br>1417 - ESCOIRE 1 LIBE-101795, ESTOIR 200 16:23<br>1419 - RENISE TABLEAU 1:40 107851......... FAN FOR SAFTO 25<br>2005 - Capital Corporation<br>2005 - Capital Corporation<br>2015 - Martin Corporation<br>2015 - Martin Corporation (Corporation 27 Theo<br>2015 - Martin Corporation (Corporation 27 Theo 2045<br>1968 - The Fame Point, S. Stephen<br>2068 - El Tame Prince, S. Stephen<br>2068 - El Tame Prince, S. Stephen<br>2078 - Elisa Prince, S. Stephen Prince, S. S. Stephen<br>2000 - Elisa Prince, S. S. Stephen Prince, S. S. .<br>185 decembrie: Antoniecosche<br>186 ministratore (Kolecosche, Volusiache). 2<br>2914 AHRALBOQS(P)IAHY-LBSIN(P)<br>2915 SETURN FYRSPECTIVE SSESSOS<br>2004 CONSOLE OLZA ICLS ISCREEN 1,4IATTRO<br>2004 CONSOLE OLZA ICLS ISCREEN 1,4IATTRO

.<br>U3+0+G0TO 3040 -<160-К(1,0)):Y\*!!65:U2<br>2+0,4 :Х+246 :Y+194 :U2+-1:U3+7:ECA

 $\begin{smallmatrix} \mathbf{11} & \mathbf{0} & \mathbf{0} & \mathbf$ 

18 ENTERT

19 CLRC

3167 10308 2292<br>3160 1F KC7, 23-KC6, 23312 THEM LINECACIS<br>1360 1F KC7, 23-KC6, 23312 3150 3170 17911<br>NG HELIEU BC PORTE SUPPRINT DANS CANEON,<br>2169 LIME-CACS3, AC6331IF 2C1 THEM GOTO 3

 $\begin{array}{l} 2149 & E\, \text{I\,R} \mathbf{E}^2 \cdot \mathbf{G} \mathbf{H}^2 \cdot \mathbf{G} \mathbf{H}^2 \cdot \mathbf{G} \mathbf{H}^2 \cdot \mathbf{G} \mathbf{H}^2 \cdot \mathbf{H}^2 \cdot \mathbf{G} \mathbf{H}^2 \cdot \mathbf{H}^2 \cdot \mathbf{H}^2 \cdot \mathbf{H}^2 \cdot \mathbf{H}^2 \cdot \mathbf{H}^2 \cdot \mathbf{H}^2 \cdot \mathbf{H}^2 \cdot \mathbf{H}^2 \cdot \mathbf{H}^2 \cdot \mathbf{H}$ 

 $\begin{smallmatrix} 18 & 0.01 & 0 & 1.186 & 0.07 & 0.86 & 0.82 & 0.82 & 0.82 & 0.82 & 0.82 & 0.82 & 0.82 & 0.82 & 0.82 & 0.82 & 0.82 & 0.82 & 0.82 & 0.82 & 0.82 & 0.82 & 0.82 & 0.82 & 0.82 & 0.82 & 0.82 & 0.82 & 0.82 & 0.82 & 0.82 & 0.82 & 0.82 & 0.82 & 0.82 & 0.82 & 0$ 

**HP 41** 

 $\begin{minipage}{0.9\textwidth} \begin{tabular}{|c|c|c|} \hline \textbf{0.1} & \textbf{0.1} &$ 

ce Tout o

61 TONE 8

 $63$  FS<sub>7</sub>C  $85$ 

64 GTO 88

66 AVIEW

67 eLBL 86

68 XEQ 14

 $69.4$ 

 $78.9$ 

 $\overline{21}$  TMT

72 GTO IND X

74 \*BERRIERE\*

77 \*A GAUCHE\*

734LBL 82

75 GTO 84

76WLBL 83

78 GTO 84

79eLBL 00

91 CTO 84

92a1 91 91 **93 \*A BROITE\***<br>84eLBL 84

**RS OVIEW** 

86 TONE 9

87 RCL 82

88 +

 $89.4$ 

98 108

91 STO 82

92 ISE 81

93 GTO 86

**944LBL 15** 95 .H. S. O. E.  $\rightarrow$ 132.EHB

96 IF 22

**88 - BEVONT\*** 

65 \*ORTERT, - VOUS\*

 $62$   $PSF$ 

 $TO<sub>7</sub>$ 

**97 SW1EN** 

99 FC? 22

188 GTO 15

**192+LBL 05** 

184**\*LSL #3** 

185\*LBL 81

18641.61 86

197 RCL 62

189 CTO 88 119 - ERREUR, VOUS -

112 AVIEW

113 SF 05

115 GTO #7

1164151 98 112 -EVONT-

**118 AVIEW** 

119 HVIE

120 BEEP

1210LBL 68

124+LBL 14

125 RDL 98

128 .211327

131 \$70 06

126 9821

 $129 +$ 138 FRC

122 "HEN=J VER=1"<br>123 PROMPT

114 PSE

111 "HETES FACE"

188 X\*Y?

183 2

181 GTO IN3 X

98 PSE

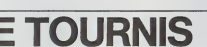

Pas de TIME-MODULE ni X-FUNCTIONS pour ce petit jeu<br>de salon qui risque de vous faire tourner la tête.<br>Munissez-vous d'une boussole et, surtout, ne perdez pas le Nord avant d'avoir entré le programme

André FLEDRICH

Mode d'emplor :<br>Après avoir entré le programme (SIZE >=004), il suffit de lancer l'exé-<br>culton de celu-ci en appuyant sur la touche "J" autrement dit la touche<br>"TAN",

Le nom du jeu apparait - "LE TOURNIS". Eventuellement il faut mettre<br>une aemence pour le générateur de nomices pseudo-alécteres (sit is<br>calculatine affiche - "SEMENCE ?", on introduit un nombre "s" tel que<br>6'≤%! et on rela

 $\alpha$  (Source )<br> $\begin{tabular}{l|c|c|c} A 0.00176 & B 0.00176 & B 0.00176 & B 0.00176 & B 0.00176 \\ \hline A 0.00176 & B 0.00176 & B 0.00176 & B 0.00176 & B 0.00176 & B 0.00176 \\ \hline A 0.00018 & B 0.00176 & B 0.00176 & B 0.00176 & B 0.00176 & B 0.00176 & B 0.00176 \\ \hline A$ 

age: "ERREUR,  $\begin{small} \textbf{F}(\textbf{x},\textbf{t}) = \textbf{F}(\textbf{x},\textbf{t}) = \textbf{F}(\textbf{x},\textbf{t}) = \textbf{F}(\textbf{x},\textbf{t}) = \textbf{F}(\textbf{x},\textbf{t}) = \textbf{F}(\textbf{x},\textbf{t}) = \textbf{F}(\textbf{x},\textbf{t}) = \textbf{F}(\textbf{x},\textbf{t}) = \textbf{F}(\textbf{x},\textbf{t}) = \textbf{F}(\textbf{x},\textbf{t}) = \textbf{F}(\textbf{x},\textbf{t}) = \textbf{F}(\textbf{x},\textbf{t})$ 

 $\bullet$  cm  $\ddot{\circ}$ orice  $20$  SIGN 89:19 25.03 81+LBL -TOURNIS- $21 x=0?$ 82+LBL 1 22 GTO 89 **83 .WHE PROTIE: 23 RTM** 24 FRC<br>25 MBS<br>26 X=87 **B4 AVIEW**  $$5 PSE$ **86 RCL 83** 27 CTD 09 69 612 59 **894LBL 99** 29al Rt 86 29 STO 88 09 -SENENCE ?-**18 PROMPT** 39 STO 83 31 \*MEPART, FACE\*  $11$  cro 40 32 AVIEW 1241 81 1 33 XEQ 14 13 " Le TOURNIS" 34 10 14 RVLEN  $15 PSE$  $35 16$  CF  $85$ 36 5 17 RCL 68  $\overline{124}$ 

**38 INT** 39 STO 01

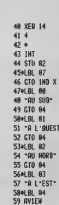

# **TRIPOSAUJATHLON**

Revive? en direct sur votre Canon, les grands moments de jeux olympiques ou entrainez vous pour ceux de Los Angeles.

### Emmanuel BASTIDE

Mode d'emplois<br>Vous étes un des athlétes présents à Los Angeles pour les Jeux Olympi-<br>ques et vous ellez participer à trois épreuves dans trois disciplines difté-

in "LE SAUT EN LONGUELE" Sur l'Escrito vous étes représenté par un<br>attribue en mouvement. Pour l'arrêter le plus péés de la pleache de text<br>attribue en mouvement. Pour l'arrêter le plus péés de la pleache de text<br>esquerits

Selle 20.<br>Consideration of the Cortes: Collete for a cyan attention to the first<br>distances as depois definition is in minimum manifest mass for experiented<br>distances as depois definition is out increment du points, to mean

vous le record de 127 m.<br>A la fin de ces trois phases, vous allez voir s'afficher sur votre écran les<br>disciplines avec un % en face de chacune d'elles. CES POURCEN-<br>TAGES REPRESENTENT VOTRE PERFORMANCE PAR RAPPORT AU

RECORD.<br>Enfin, un dernier pourcentage apparait ; il correspond à votre note sur<br>100 données par Tordinateur. Ainsi on peut jouer à plusieurs et le ga-<br>gnant est celui qui obtient le meilleur pourcentage.

3 PEHHSSAuT £N LONGUEUR\*\*! 6 CLEAR

io locate 2. l:p« 2. l:<br>limito / Strattch 2. l:p»<br>int - sou recursions - :Beep90, l:p« = :Beep90, l:p»<br>/ sourc - 2. l:p» intretaur - :Be-Londucuer : Beep90,<br>/ sourc - 2. l:p» intretaur - :Be-Londucuer : Beep90,

12 for 1-1= "o :l" step 1«:psetii,3Di:beepi,i

15 PSET>aa,24I :PSET<BB.24) :»S£TiCC,Z3>:PSETtD

D.23I 16 PS£Tiee,26i:PSETiff,27i:RSET<GG,27i:P3ET(h h,27i :PSET <sup>t</sup> 11,271 :pseti <sup>J</sup>J, 281

 $\{x > p(x) \mid (x, 20) \in P(x) \text{ for } (x, 20) \in P(x) \text{ for } (x, 20) \in P(x) \text{ for } (x, 20) \in P(x) \text{ for } (x, 20) \in P(x) \text{ for } (x, 20) \in P(x) \text{ for } (x, 20) \in P(x) \text{ for } (x, 20) \in P(x) \text{ for } (x, 20) \in P(x) \text{ for } (x, 20) \in P(x) \text{ for } (x, 20) \in P(x) \text{ for } (x, 20) \in P(x) \text{ for } (x, 20)$ 

30 ' !-BB-l:CC-CC-: :EE-EE.l:MM

32 IF s-3Theh 93 33 GOTO 13 o<br>| 2011-01-1102-CC-CC-1:dd-dd-1:ee-EE-i:ff<br>| 01-1<br>| 12-11-11-1100-00-11-1:00-00-11:L-CC-1:f0

95 hm-ici-i: II-i: 12-11-123-22-1:KK-PX-1:LL-LL-127Pf<br>496-1: IV-b-991-1<br>96 PSET IMA, 241 : PSET IBB, 241 (PSET ICC, 281 IPBET ID - 2

97 PSET IEE-1,261 :PSET IFF, 271 : PSET ( GG, 271 : PSET )<br>(1981 :PSET ISLA : 271 : PSET ISLA : GG, 201 :<br>99 PSET ILL, 291 : PSET (1991 : PSET ISLA : 1

55(8) PRINTING 93(200 1) 1957810004 / 9-L Die COM (113)-123). PR<br>1968 - 1967 - 1967 - 1970 / 1970 / 1970 / 1970 / 1970 / 1970 / 1970 / 1970 / 1970 / 1970 / 1970 / 1970 / 1970<br>1968 - 1968 - 1970 / 1970 / 1970 / 1970 / 1981

 $\frac{\mathbf{p}^2}{\mathbf{p}^2} = \frac{\mathbf{p}^2}{\mathbf{p}^2} = \frac{\mathbf{p}^2}{\mathbf{p}^2} = \frac{\mathbf{p}^2}{\mathbf{p}^2} = \frac{\mathbf{p}^2}{\mathbf{p}^2} = \frac{\mathbf{p}^2}{\mathbf{p}^2} = \frac{\mathbf{p}^2}{\mathbf{p}^2} = \frac{\mathbf{p}^2}{\mathbf{p}^2} = \frac{\mathbf{p}^2}{\mathbf{p}^2} = \frac{\mathbf{p}^2}{\mathbf{p}^2} = \frac{\mathbf{p}^2$ 

 $\begin{split} &\frac{d^2\mathbf{u}}{d\mathbf{u}}\left[\mathbf{u}\left(\mathbf{u}^2\right)\mathbf{u}^2\mathbf{u}^2\right]\\ &\frac{d^2\mathbf{u}}{d\mathbf{u}}\left[\mathbf{u}\left(\mathbf{u}^2\right)\mathbf{u}^2\mathbf{u}^2\mathbf{u}^2\right]\\ &\frac{d^2\mathbf{u}}{d\mathbf{u}}\left[\mathbf{u}\left(\mathbf{u}^2\right)\mathbf{u}^2\mathbf{u}^2\mathbf{u}^2\right]\\ &\frac{d^2\mathbf{u}}{d\mathbf{u}}\$ 

Suite de la page 4

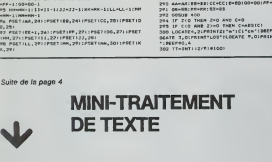

26: PRESET I DO, 231<br>:PRESET I DO, 231<br>:PRESET III, 221 : PRESET (20, 271 : PRESET (PR. 27)<br>:PRESET | 11, 27 ! PRESET (32, 281<br>:PRESET | 11, 27 ! PRESET (32, 281<br>:PRESET | 104, 201 :PRESET.I.L, 29 : PRESET.OM, 29<br>:PRESET | .'LOCATE 2,0:f  $18.9$  and 3:3EEPIX, SILMS 11179  $\sim$ 6,231-12,233-12,233-12,233-12,233-12,233-12,233-12,233-12,233-12,233-12,233-12,233-12,233-12,233-12,233-12,233<br>| For 1-90 To O Step-I<br>| For 1-90 To O Step-I<br>| For 1-0 Then 1100<br>| For 1-0 Then 1100 1000<br>| IF 1-0 Then 1001 1 <sup>1</sup> IF NN>-19 THEN 2 kn-4ooo:for I-102ELS6 110 3 locate 4,o:print -vous-;locate 1,1:P«IN<br>2\*<br>4 locate 7,2:P«INTMT-MORD":0010800<br>4 locate i 9 0 ster -i<br>1 locate 40: 30 IF 1:30 THEN E-4000-11-<br>30 O-1 IIMTIEIRS -19<br>33 PA-7/(3&»0'2/4- 300-12<br>32 AA-7/(3&»0'2/4- 33 CC-20-14<br>33 CC-20-144#AA-i;2081<br>33 PSETIE/(PIIMECPS00-F;) NEXTE<br>8=2/4360/EF<br>10=2/4360/EF<br>E=,30WWV9490-TI 276 GOSUB (100<br>277 GOFUB (1998) (1945)<br>202 GOSUB (1946) (241 :PRESET IPP, 241 iPPESET ICC, 231<br>1949 PRESET (00, 261 :PRESET IPP, 261 iPPESET ICB, 241<br>209 PRESET (00, 261 :PRESET IPP, 261 iPPESET ICB, 241<br>209

 $\circ$ 

?RA PBESETISS -'61 <sup>207</sup> LOCATE 4,2:PRINT <sup>A</sup> <sup>1</sup> \*»\* <sup>1</sup> <sup>B</sup> <sup>1</sup> -»' <sup>t</sup> BECP70 , <sup>4</sup> An-AA.i;BB-BB.l:CC-CC <sup>209</sup> LOCATE 4,l:PRINl-L0S ANGELES':BE£P90, 209 UU-lNTt IA/3IK100) 11.19UTHEN 290 210 GOT0I29O 291 REH»»»LANCER DU JAVELOT\*\*\* 3 10 G0SUB23OO <sup>1</sup> -c-\*:BEEP70.4301 330 <!0SUB3000:G0SUB3O10 :PEEP90,4 340 PRESET <sup>I</sup> A, <sup>131</sup> : PRESET <B, <sup>161</sup> ; PRESET tC, <sup>171</sup> 302 TT-INTi IZ/91»I0OI 341 PRESET IE, I61:PRESETIF,16> : PRESE <sup>T</sup> <sup>I</sup> D, <sup>16</sup> <sup>1</sup> **2011 | OS UNITED | UNITED | UNITED | UNITED | UNITED | UNITED | UNITED | UNITED | UNITED | UNITED | UNITED | U<br>| PIT | UNITED | UNITED | UNITED | UNITED | UNITED | UNITED | UNITED | UNITED | UNITED | UNITED | UNITED | UN** i E-u9e<br>://4-6<br>:/4-6-6<br>:/4-6-6<br>:/4-6-6<br>:/6-6<br>-/2010/12:0ext j:presetu.pp<br>://4-170-40:next j:presetu.pi<br>://4-170-40:nekt iipresetu.pi 201 P=P'11PB+<br>203 1P P+31 T><br>204 GdT0 1200

6340

<sup>i</sup> :Fsenss,ZG>:tEE=;o 302 E- C'O THEN 2-D AND C-0<br>504 IF C(0 THEN 2-0 AMB C-0

CANON X-07 1,243 : PSET'BS, 243 : PSET'CL, 231 : PSET'<br>|-<br>|-20, 1 : BET'PP, Zai: PSET'RE | 241 : PSET' TMC WEBSON - TOI/FORCES<br>1370 roma 1184 11562116<br>1370 roma 1184 11562116<br>1370 roma 1184 11562116<br>1370 roma 114, 1511019461 116131166414 4,5:prih<br>1100 roma 114, 1511019461 116131166414 4,5:prih<br>1100 locate 4,21PMExit ival.ap 2110 POR 1490 10<br>2311 B-2110/03<br>2114 S-Sticki01 - (v-XX-21)<br>2114 S-5 TMEM2120<br>2114 S-411414710<br>222 - (v-COSI3. 1440):V-SINIR, 14\*01 :X-SINIR, 12\*0<br>222 - (v-COSI3. 1440):V-SINIR, 14\*01 :X-SINIR, 12\*01 14\*0 2230 20 IF IF 20 THEN 2140 ELSE 2139<br>22 November 20 Then 2140<br>2130 Uril (10 Then 2140 IF LMO 249g<br>2140 Urn Last 1140 16010 249g<br>2140 Urn Last 1140 16010 249g<br>2140 Dramitewer 2179 1140 1740 1740 1740 2010 - PRINT 12-1, 2011 - PRINT 12-1, 2012 - PRINT 12-1<br>2010 - PRINT 12-1, 2011 - PRINT 12-1, 2012 - PRINT 12-1<br>2010 - PRINT 12-1, 2012 - PRINT 12-1, 2012 - PRINT 12-1<br>2010 - PRINT 1, 2012 - PRINT 12-1, 2012 - PRINT 12-1<br>2 IIRCLEIO. 161 ,40 2010 - 2011 - 2012 - 2012 - 2012 - 2013 - 2014 - 2014 - 2014 - 2014 - 2014 - 2014 - 2014 - 2014 - 2014 - 2014<br>2016 - 2014 - 2014 - 2014 - 2014 - 2014 - 2014 - 2014 - 2014 - 2014 - 2014 - 2014 - 2014 - 2014 - 2014 - 2014<br>20

iSOO POR I+1 101500:NEXT E1CLS<br>ISOO KOCATE 2,01PRIMITLONGUEURI'LTTL'S':BEEPP 4340 0G-1NT(11Truuriekt/7)<br>4409 i.Ocate 3, Ossooinext 11Cl3<br>4494 i.Ocate 3, IIPRINT-Performance: 1600-15130 3000 for i-l toi: i:cls:clEAR:o

LOCATES, LIPRONTFOODS-JUNI-N-1800P06,2

3960 PPIMT SM\*<br>3970 1F 9AM+"1" THEN 60TO 507<br>3980 ' S/PCM - MEMOIPE<br>3900 ' 3970 IF SAM="1" THEN GOTO 5030 ELSE IF SHW+"2" THEN GOTO 3360 ELSE CLS^GOTO 330<br>3980

625Q CATA \*croai-", "ocroai-","editer","communistic","detruire","tuitter","tropver".<br>|Kaerer","limter","hiidater"<br>d200 DMIA \*charder","fusionmer","memoire" "oktioma","readlacer","savver"

d290 DATAPORRATION PT A MINT DE TEXTE, L'OCERATION ET RUBUT DE TEXTE ANGE NA PROJECTA DE LA MILITA<br>CARA : L'ONHADIDENT DE CAPACTRIPES, L'ILLENE DES COMMANDES DIBANNIEUS.<br>CALOR: LIGARS DE TEXTET, FIN DU MANYAMMET, PRECHEPO RS)A COTRIVIOR IA PRODIZIR CONTRALE, L'ORNAR LA PORSIDILITE DE CHANSER LES PRAPPE<br>1965 de acpacisamia (corvi Tepite sub l'ordani du l'Imperi-Manie, -<br>6220 data "Primuavident d'Une Llige, - "Salvegrade du Texte sub Cassette

GOIO CLS PPINTTFRPINT PO'Y=### HEM ####"<br>6600 CLS PPINT"VOI,tLE7.-VS<br>6600 PPINT"VOI,tLE7.-VS EFFRCER 1.0 MEM (O/N) ?"<br>6060 IF SRA="0\* THE SFACY" FRO SRF/?"N" THEN GOTO 6060<br>6060 CLS GOTO 550<br>6060 CLS GOTO 550

DRAGON 32 6076 600« <sup>i</sup> **INITILISATIONS** 6150 OIN AN'1000),CON/16),SIA/16),SIM/256),SSA/256)<br>6160 1-110∞0 M-6:fire<br>6170 Te-"#" Si-lO-32-20'F1=10 P2×20'PF6+10'/D-RP-P2-22'IN+1 LECTURE EN ORTAS 6190 ' LECTURE EN ORTAS<br>62W0 '<br>6210 PESTORE FOP II=1 TO 16 PERP COMIII>'NEXT II<br>6220 PETUPH<br>6220 PETUPH

6350<br>6360 - ET VOICI LE PFTIT MOT DE LA FIN -i OUF I CR FTE DUP. MRIS J'Y BUIS OURIG NEW MERINE !!! 6390<br>6400 · AVEC TOUTES MES FELICITATIONS...<br>6410 · SIGNE : AMBAR CONTE

# **BOITE NOIRE**

Voici une adaptation sur ORIC du célèbre jeu de la Boîta<br>Noire, Toutes les explications sont contenues dans la reg orgmmg

gramma.<br>Ce jeu a été conçu sur ORICAtmos, mais il suffit d'enlaver 1<br>à l'axe des X dens les instructions plot pour le passer sur<br>ORIC-1. (Ex. : lorsque vous avez plot X, Y, Z, inscrivez plot ORIC-t: (Ex. : lorsque vous avez prot A, I, Z, Illacatro<br>X-1, Y, Z).<br>Attention ! L'irradation provoque l'accoutumance

GUIRAUD O FORT-APPOSTOROBLE POINT SCALE CLS PAPER IN 5<br>22 FORI=17053 REPOR POKER+40000.127 HHIT 10 NEXT<br>32 FORI=17053 REPOR POKER+40000.127 HHIT 10 NEXT<br>26 PORE49403.22 POKE49470.22 POKE4427. 12<br>29 PLOTIL25.09RM 963 PLOTI-125-TE. 1/18900. 199<br>29 PLOTIL25.09RM 963 PLOTI-125-T 22 FLOTING CHRIFOG) PLOTING 25 FLOTING 20 REN<br>- RENOVEM - INTERNATION<br>- A ROBERT INTERNATIONAL PROPERTY INTERNATIONAL ARCHITECT<br>- ROBERT INTERNATIONAL PROPERTY INTERNATIONAL<br>- ROBERT INTERNATIONAL PROPERTY INTERNATIONAL<br>- ROBERT INTERNATIONAL PROPERTY INTERNA :<br>28∞°0°Th€!k2o3u83000<br>.019.11.°1 --> 3 ATORES + browver° PL0T0.11.2<br>.019.11.°1 --> 3 ATORES + browver° PL0T0.13.2<br>.019.18.°3 --> 8 ATORES + browver° PLOT0.18.1 ен<br>F SC>10THEN SC=10-G0T0400<br>LOT30.19.-<br>LOT31.294.-<C> PSURF-FL0T31.25.-\*C6R91GER-FFL0<br>LOT31.294.-<C> PSURF-FL0T31.25.-\*C6R91GER-FFL0 22.1<br>Passe Redde<br>COSMESS Public 1.22.28<br>COSMESS Public 1.22.28<br>Presence Medication<br>News Cash International **CONTINUES**  $\frac{12}{2}$  and  $\frac{12}{2}$ -<br>2007 (J. 1907 9)<br>Poles | PLOT22, 700, STPR U. PLOT23, 700, 4<br>PLOTP: U.H.I.Or.U.A. PLOTP: U.H.J.Or.U.H.I.4<br>IFT-STRENGSSS<br>ITY-STRENGSSS<br>ITY-STRENGSSS | PRIHOTOLINGRI<br>| PRIH - ST PLUS DE | 0 COUPS JOURS ---<br>| PRIG-PLOTSO | Sp. P. PLUS DE "-PLOTSO 201, "COUPS"-P<br>| PRIG-PLOTSO | Sp. P<br>| PLOTS|| 23 - PRINCIPE | PLOTSO 24, "PUSS"| PLOTSO 2<br>| HOLT 300 | GOTOLOG |<br>| HOLT 300 | THIS POINT TO CONTROL 25 (2012)<br>20 MHz = 200 COTOR = 2014 (2013)<br>20 MHz = 2014 (2014 12:18)<br>20 MHz = 2014 (2014 12:18)<br>20 MHz = 2014 (2015 12:28)<br>30 MHz = 2014 (2016 12:28)<br>2015 MHz = 2014 (2016 12:28)

200 2:4%)<br>202 : Fry-9THENISOAELSE1010<br>204 : AVOK 2:4P SIP#C/483 PLOT29/2:4P : 1-FLOTP\Y+8 

(1+1)<br>199311404084411 012010<br>.01351,74P. STPN: 25-X ) PLOTS5.74P-1 PLOTP: 25--X), 1<br>IFF: 25-X)+1, 01 25-X)+1, 1 -5010100<br>- Euli Cet -fred Ex2 -00106000

98 Y=Y−1<br>92 | FY+617=EX:090=ELSE3010<br>94 | FLOT25/7=F/STP9/X) | FLOT35/7+F/1 | FLOTF(X)+1/0

X),1<br>2006 #LOTM X)+1.0'X)+1.1 GOTO100<br>2010 #+1 0+8 C+1 0+4 E=3 GOTOGROB<br>4002 1FX=01H2H4804EL5E4010

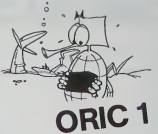

4 Martin, 74F, STR# 33-Y3 PLOTS9, 74F, 1 PLOTIV 33-2<br>2 Martin 23-Y3 PLOTS9, 74F, 100 (1910)<br>2 Martin 24F, 1982, 1980 (1910)<br>2 Martin 24F, 1982, 1980 (1910) 250-3<br>2 Martin 2300 (1910) 250-300<br>2 Martin 2300 (1910) 250-400 (1 - - - verf04100975P15 500AD1 - )<br>X-100<br>X-R-Y-100-1000000<br>X-R-Y-0 > 1110140000<br>X+R-Y-0 > 111014004001 556050<br>100010  $\begin{tabular}{|c|c|c|c|c|c|c|} \hline $16000 & $1600 & $3400 & $1600 & $1600 & $1600 & $1600 & $1600 & $1600 & $1600 & $1600 & $1600 & $1600 & $1600 & $1600 & $1600 & $1600 & $1600 & $1600 & $1600 & $1600 & $1600 & $1600 & $1600 & $1600 & $1600 & $1600 & $1600 & $1600 & $1600 & $1600 & $1600 & $1$ 2020 PRINT "Verdinant" Data Schriftstein (d. 1993)<br>2020 PRINT "Verdinant" Data Schriftstein (d. 1994)<br>2020 PRINT "Verdinant" Data Schriftstein (d. 1994)<br>2020 PRINT "Verdinant" Data Schriftstein (d. 1994)<br>2020 PRINT "Verdin azis bažki bažki katki baški be<br>onea<br>Kyse cia bažki katki THE THIRD THIRD THE PERSON  $\begin{tabular}{l|c|c|c|c|c} \hline 0.02 &\text{POM} & \text{POM} & \text{P$ | A.O.117.15,1 P.17.17 16,1<br>|2429 P.1711.21.5<br>|2429 P.1711.21.5<br>|2599 REM-<br>|2599 PEM<br>|2599 PEM<br>|2599 PEM ) Fort=4102031EP2 P0P.J=7102151EP2 PL011+1 / T2<br>F. F. 016 . 5. \*1 2 3 4 5 6 7 P1<br>F. POT6 . 5. \*1 2 3 4 5 6 7 P1<br>F. POT6 . 21 \*4 3 2 1 8 7 P1<br>F. FORE=4101R31EP2 PL011+1 23. 6 PL011+1.26 6 HE<br>C. FORE=4101R31EP2 PL011+1 23. |-<br>|058 PLOT29.22.||-PLOT29.25.?|<br>|058 PLOT29.22.||-PLOT29.25.?|<br>|078 PLOT29.||-PLOT201DTPP R=R=1 PLOT1.1.1TPPR1.<br>|0782 PLOT2=||078-02207048085TEP08 R=R=1 POFE1.A-H<br>|0832 PLOT2=||07848.2007048085TEP08 R=R=1 POFE1.A-H 27<br>9858 FORIWETO22-PLOT4-I-2 NE2T<br>1868 FORJASTO25-PLOT27, J. "B" PLNT26-J.5-PLOT28-J.<br>1870 PLOT30.6, "PESULTATS" PLOT25-6-I

### ADAPTATION ORIGI - ATMOS

Plusiesurs factor und contra contra en nous posses de questions sur la fa<br>Con d'adriché les programmés pour ORIC-1 sur ATMOS, line programmes con d'adricher les programmes pour ut-re-<br>réponses<br>La convision du clavier<br>La convision du clavier<br>La LLEEBO, qui procure un gain de l'emps de 25 % .<br>CALLEEBO, qui permet da na pas lins le claver pour re p<br>CALLEEBO, qui p

mark (Web) there is a started that the control of properties of the started term of the started started of the started started of the started started of the started started of the started of the started of the started of

180 :<br>190 DATA (100,54C,586,5E7,548,<br>200 DATA (140,500,580,581,502,588<br>200 DATA (140,522,516,<br>Lorsque le programme est rentré, tapez "RUN", p

tions.<br>Une demière chose sur la touche "FUNCT", vous pouvez l'ubliser<br>cours d'un programme en lisant la valeur de l'octet (2003 : si celui-ci:<br>è (IAS, cele signifie que cette touche est enfonche

Fig. (a) the projection intermediate the control of the control of the control of the control of the control of the control of the control of the control of the control of the control of the control of the control of the

désirèes<br>Les octobre déterminant le début at la fie d'un programme sur ORIC :<br>els sort (5 SF et \$ 61, Sur ATMOS, si y en e 4 : \$ 9A et \$ 9C représentent<br>respectivement le début et la fin d'un programme basic , \$ 2A9 et \$ 2 And the content of the offer of the content of the content of the content of the content of the content of the content of the content of the content of the content of the content of the content of the content of the conten

.<br>Ann amhann à runait eineann an deal monarainn

2008 Profile (1992)<br>1988 Profile (1998)<br>1988 Pacific (1998)<br>1988 Pacific (1998)<br>1988 Pacific (1998)<br>1988 Pacific (1998)<br>1988 Pacific (1999)<br>1989 Pacific (1999)<br>1989 Pacific (1999)<br>1989 Pacific (1999)<br>1989 Pacific (1999)<br>19 1-6<br>1919: PLOTSO, 9-2 PLOTSO, 4-2<br>1930: Th-Throcom<br>1930: The Throcom<br>1930: POPI-LITOLEN TR.\ POKE46027+1, ROCCHID 

## **SUPER ARDOISE MAGIQUE**

e Miusius -oaacsaruba.21 32 810.<br>Eliotas I 2005 18:0031 700 810.<br>Essa - Hicepa, 1984 800 82 853

"Margolas "Mercia" (1982)<br>| 1980 | 1980 | 1980 | 1980 | 1980 | 1980 | 1980 | 1980 | 1980 | 1980 | 1980 | 1980 |<br>| 1980 | 1980 | 1980 | 1980 | 1980 | 1980 | 1980 | 1980 | 1980 | 1980 | 1980 | 1980 | 1980 | 1980 | 1980 | 1<br>|

103.093.045. (VOIP\_SINEED)<br>103.093.003.003. (ALS BO PERTY)<br>- OUIP\_OUIP\_DELLONS\_HEMOS<br>10.12.000/001.0000.

Tie Lawyang Assistanting<br>The Southerness Les 192<br>The Southerness (1931-192<br>Frank, Sa Paus Ivitauliers<br>Trank, Sa Paus Ivitauliers

**EXPANDED** +++17/4 ELLE UN OESSIN EN HEMOTAS BIRCOSTAE COROURE SANS EFFR BICROME LE CARYON BIOESSIME SHORD-EFFROE BIDEFLADERENTS<br>HIGORNE BILIONE BIFOINTILLES DESERN HENDRISE BIOUT (X.Y) EFFROE TOUT L'EDITH BIRENL I-BAVE BIDISTRUCT, BIRNINATIO **DE L'ONARTHRACTES ( CH ) 5 , 2 (C)** 

**IEN HOUT ST & DROITE, LE NOMBRE**<br>DE OISSINS EN MENSIEM NUMBER TOUTES LES INSTRUCTIONS SONT DE

BIGUT DOWNE LES ODDRODINIEES OU

.<br>PECOPIER A INPOATE QUEL SES-<br>N N'INFORTE OU.

LES IMAG

BIOECLOSSFORMIA 60 SEMINAR LA

SOPHIT LOUIS OU PROVINCIE<br>ET CORPORATION PAINT CORPORATION

T-2, INSTATE AND LOCATED

south

.<br>Mowes Bes Sire: 19399.305<br>MOSSY WYSE OF PROGRAMME

1 FEM. ........ (54 OCTETS)..... 1993111193211 o new **OBJ** Hockey Right CONSETL ENLEVER TOU ENTERNATION 놼 **HAYYYA il** SE altar concessions of

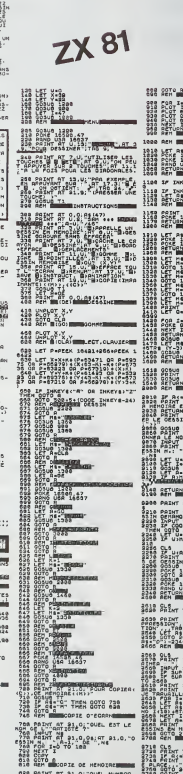

ORR PAINT NT 81.01"QUEL NUMBRO<br>528 INGUT I<br>548 INGUT I

1000 OFH 8 PHOGESSTERN **Katalik** as **ENTERPRENTO**  $1100.58$ THEFT EXAM **LET THIS EXECUTIVE COMPLETE** SENT ST.31,21 USH<br>**BELNITIPL.A** POR 241 TV, 6000 MACD<br>MORE DAMAT, 6000 MACD<br>ACTUAR<br>CONG MACD DAMAT B--ASTRE :<br>CT-27<br>LY-27 Ã GOSCH US-01<br>BRIDG US-01<br>BRIDGE<br>REN BRIDGEROPISATOM EN<br>REN BRIDGEROPISATOM EN 2010 IF Avenue Thur 2010 2010<br>2020 Port PT 21.0: 2010<br>2020 PETURN T 21.0: 2010 PTP 2020<br>2020 PETURN T 21.0, 2010 PETORIA<br>2016 PERSISTING T 21.0, 2010 PTP 2110 2010 20100 TT<br>2010 20100 TT 21,0101,9T 21,01"0 A HOM OF L<sup>EST</sup> MATISTE<br>SUPPLY 21,000 F.AT 21,0<sub>0</sub>0 3212 Stft. .... .; Budtzak 1292 94% .... THRUT SUP<br>IF Supre Then ORTO 2008  $\frac{1}{2}$ 218 CLEAT TOO 0, SEP 20071014<br>238 FRANT TOO 0, SEP 200710<br>238 FRANT - THROSSING 200<br>20070201014646''<br>200 201014646'' tó alss OPSSTM O

279<br>48 PAINT OR 410RH **O FRINT PL** - Paris, 1988<br>- Paris, 1988<br>- Paris, 1988<br>- Paris, 1988<br>- Paris, 1988<br>- Paris, 1988<br>- Paris, 1988<br>- Paris, 1988<br>- Paris, 1988<br>- Paris, 1988<br>- Paris, 1988<br>- Paris, 1988<br>- Paris, 1988<br>- Paris, 1988<br>- Paris, 1988<br>- Paris, 198 **SALE CONTRACT - 21.0. PERSONALIST**<br>1935 COLLO THE COTO A<br>1935 COLLO THE COTO A<br>1936 COLLO TAG THE COLLOCATE - 2010<br>1966 FAST - LC THEN 2012-000000 **BED LET MANAGERS** - OSTUG MALECEALE CUASEUR A<br>13 PRINT MALECEALE CUASEUR A<br>15 PRINTAUT CE LA PRATTE A 1146 MAN MERTOLE HAVY.OR **1990**<br>A decirer en das de La Sa<br>Guarrer en das de La Sa<br>Sara de Sase<br>Ach **me**roile das/caore<del>s</del> 2008 LET LONGIT THE MAY 2012 das in mooe oess  $2270<sup>o</sup>$ ver (1886)<br>200 September – American Talers<br>200 September – American Talers<br>200 Er Le Then LET bibli<br>200 Er Le Then LET bibli LET Paid 1978<br>| LET Paid 1978 | MONTH | MONTH | MONTH | MONTH | MONTH | MONTH | MONTH | MONTH | MONTH | MONTH<br>| LET PAID | MONTH | MONTH | MONTH | MONTH | MONTH | MONTH | MONTH | MONTH | MONTH | MONTH | MONTH | MONTH |<br>| M **RESERVE** ti:

ADAD POINT<br>N3 ENIMES<br>AUGR POINT<br>NGC ... ... caneana ... B2'25819 STOR IN THE COTO BERS THE THE CALL THE MANAGEMENT OF THE COTO BERS AND THE COTO AND THE COTO AND THE COTO AND THE

Ha. **THE RALE CONFIDENCE OF ALSO SERVICE PRODUCTS LOCATED & THE PRODUCTS SCRIPTION OF A SERVICE PRODUCTS AND SERVICE PRODUCTS SUPPORT OF A SERV**<br>**And Service Product Service Products and Service Products and Service Products and Service Products and Serv** EN 401 SOL OR CO.L THEN OUTS **CARL CO.**<br>LET 8131 - CHAS SO. CO. 191 - A 00:" "PP=PP348132110)<br>A botter AT 6.0132212 : "J980

4180 PRINT HEA' DONNER . 4"LE

1798 Next I<br>1788 Pr 1718 THEN 2019 878<br>1788 Pr 2118 THEN 2019 878<br>1798 Peint At 0.010e.nt 0.01-88<br>1798 Peint At 0.010e.nt 0.01-88 ASS IP INARY 4-TO" THEN GOTO 

LET FOUR PRESS PRESS PRESS PRESS PRESS PRESS PRESS PRESS PRESS PRESS PRESS PRESS PRESS PRESS PRESS PRESS PRESS PRESS PRESS PRESS PRESS PRESS PRESS PRESS PRESS PRESS PRESS PRESS PRESS PRESS PRESS PRESS PRESS PRESS PRESS PRE **B1-01-ADBINFR AU** TO SEES

THEN COTO 401

1920 NEW Jay ..............

**BELL-COLOR DESCRIPT OF** 

**BALL PAINT AS : WWW.58UET.COTO GRA** 

## DEUX SUPER-CONCOURS PERMANENTS

10000 francs de prix au MEILLEUR LOGICIEL du MOIS et un VOYAGE EN CALIFORNIE au meilleur logiciel du TRIMESTRE.

Un concours de plus il paur pour a<br>Piennule, pourtant nous est cocons<br>Formule, pourtant nous es- eccons<br>asyons de faire quelque chose cipation<br>de différent : nous organisons plication<br>the rool est transfer des pro-<br>tes moi

envoyer!<br>De plus, ce seront les lecteurs<br>eux-mêmes qui voteront pour ART 1<br>leurs programmes préférés sur ART 1

la grille recapitulative men- de Jacobiel<br>Pas de Jury, pas de décision ar- bitomp<br>bitraire, NEBOOGICIEL n'inter- venant que dans le choix des AI-II 2<br>programmes qui devront ètre Joul au<br>ORIGINAUXet FRANCAIS. Si sot si et<br>O votre programme n'est pas tout : réalisé :)<br>à fait au point, un de nos spé- K7 ou c<br>cialistes vous dira comment : d'un :boi I'ameliorer pour pouvoir nous leproposer a nouveau.

Pour participer, il vous suffit de -mende<br>nous envoyer vos programmes -pournal<br>eccompagnés du bon de parti- -cidatur<br>cipations nécessaires à I'utiii-- GICIEL<br>plications nécessaires à I'utiii-- GICIEL sation de ce programme. Bonne chance!

Presiment in HEBDOGICHEL organize from the storage of the storage of the storage of the storage of the storage of the storage of the storage of the storage of the storage of the storage of the storage of the storage of the

mende parts redakchon de notre vel le<br>poureal constitue l'acta de can- mome<br>drature l'acta de can- mome<br>ART 3 La rédaction d'r€SDO- avant<br>GICIEL se réserve le droit de ART 5<br>sélectionner sur la base de la cours<br>qualifé st

ART. 4 Ce sont les lecteurs qui. par leur<br>par leur vote, déterminent les moye<br>meilleurs logiciels mensuel et

Infinistics<br>
Infinistic Pays allows power le Sere<br>
concours mensuel screens sur grammatical pays<br>
(401 14 cm mots special columns of the proposed<br>
(401 06 cm columns) and the proposed of the proposed<br>
concours fermations a

ve le droit d'interrompre a tout<br>moment le prèsent concours en **avisant de la présent de la prèse**nt les lecteurs un mois avant<br>ART 9 La part

ART 9 La participation au con-<br>Cours entraine l'acceptation par de la Agi<br>les concurrents du present reglement

HEBDOGICIEL: 27. rue du Gal FOY - <sup>75008</sup> PARIS

Sera declare gagnant le pro-<br>gramme qui aura obtenu le plus publiée<br>fort pourcentage de vote par une par<br>rapport à le totalité des pro-<br>grammes reçus pour un même

ordinateur.<br>Ainsi, pas de favoritisme pour **lantisme.**<br>Just diffuses. Due puissants dict

## BON DE PARTICIPATION

Nom Prenom . Age : Profession<br>Adresse :<br>N° téléphone<br>Nom du matériel utilisé :<br>Nom du matériel utilisé :

déclare étre l'euteur de ce programme qui n'est ra une inntation in une<br>copie d'un programme existant Ce programme reste ma propriété sit<br>j'autorise HEBOCGICEL à la publier La rémunération pour les pages<br>publiées sera de 1

Signature obligatoire: (signature des parents pour les mineurs).

Le programme doit être expédie sur support megnetique (cassette ou )<br>dioquette) leccompagné d'un <u>deponpir<sup>e</sup> det</u>raié du matérie (utilisé )<br>d'une notice <u>d'utilisation du programme (u</u>ss supports des programie)<br>mes publié

## RECOMMANDATIONS AUX LEC- destré Nous pourrons ansi re-<br>TEURS QUI SOUHAITENT FAIRE pérer tecément les latings, une<br>PUBLIER UN PROGRAMME : tois sortis de l'imprimante

• Envoyez vos supports, mode d'emploi. listings et bon de parti- cipation dans une meme enve-

loppe.<br>Vous pouvez nous envoyer plu- Charce<br>support en l'indiquant sur votre - é fait co

Son de Participalism<br> **Contra Son de Carlo Carlo Carlo Carlo Carlo Carlo Carlo Carlo Carlo Carlo Carlo Carlo Carlo Carlo Carlo Carlo Carlo Carlo Carlo Carlo Carlo Carlo Carlo Carlo Carlo Carlo Carlo Carlo Carlo Carlo Carlo** 

destine Nous pourrons ainsi re- Ne rio<br>pérer facilement les listings, une - pestii<br>fois sorlis de l'imprimante

**•** Dupliquez plusieurs fois sur la cassette et a des niveaux d'enre-<br>cassette et a des niveaux d'enre- votre<br>gistrement différents votre pro- d'aste<br>chance d'arriver à le charger si let ont pas tout<br>magnétophones ne sont

• Ence qui conceme les bonsde participation, mettez votre adres- se complete et votre numero de telephone (sivous en avez un).

**\*** Pour tout envoi tel que "petites annonces",<br>annonces", "abonnement" et "programmes" sur<br>"programmes" spécifiez sur vos anni<br>enveloppes I'objet de votre courrier.

Ne nous envoyez plus d'envelop- pes ttmbrees, mettez simplement les timbres joints a votre envoi.

• Expliquez les particulates de votre ordinateur et le moyen d'adapter votre programme a d'autres ordinateurs

® Vule nombre important de pro-<br>gremmes similares que nous re-<br>cervors, svittex de nous enroyes<br>les jeux selvents : BICPIYIHMES,<br>MASTEPMINO, PENDU, TOUR DE<br>HANOR, CALENDRER, BATAILLE<br>ROWLENG, BLACK JACK, LABY-<br>RINHTHE, MEN

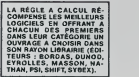

SOUIRELLE RÉCOMPENSE LE<br>MEILLEUR LOGICIEL DU MOIS<br>PAR 2 CASSETTES A CHOISIR<br>DANS SA LOGITHÉQUE.

.<br>TO 2001HENT KILHFUTFEN X3,731PRINTCH<br>TO 2001HENT KILHFUTFEN X3,731PRINTCH

1910 CONUB 1400ICLSIPPINT CHROCY>FPRINT"<br>OK'M FOR K-8 TO 2881NEXT K<br>1920 INPUTPEN X0,YeiX3-X81Y3-YeiPRINT CH<br>0825 IF X060 OR YDID FNCH PLAY'T2L1203DD<br>1925 IF X060 OR YDID THEH PLAY'T2L1203DD 041 A03DO'lCOTn 19PA 1938 INPUTPEN X2,Y2iPRINT CHR»(7)irOR X-<sup>1</sup> TO280INEXT ITiCONSOLE2a.24fCLStLOCATE30 ,22iPRINT'<>\*lB0X(36],193)-<328, 199) <sup>1932</sup> IT X2<0 OR Y2(8 THEN PLAY'T2LI203t>0 (MLAO3DO-IG0TO <sup>1938</sup> <sup>1933</sup> IF Y2M75 OR X2J-3I5 THEN IF POL-1 THEN LINE<X0,Y8)-fX3,Y3),HPOL-0lCOTO <sup>16</sup> 68IELSE GOTO <sup>1606</sup> 1936 OX ERROR GOTO 1938 1946 LINE(X3,Y3)-<X2,Y2), <sup>1</sup> <sup>1</sup> X3-X2I Y3- Y2I N ERPOP GOTO 01COTO 1930

1958 PLAY •O3TeLI2D0O2LAO3D0\*iRESUNE 193, • <sup>2888</sup> BEN ••••• NENU ANNEXE •• ?081 BEN <sup>2863</sup> IT XK8 OR YK0 THEN PL AY \* T2L 1204S <sup>I</sup> O3REO43I'iCON30l E22, i'4 <sup>i</sup>CL <sup>51</sup> L0CATE35.22I <sup>f</sup> RINT'O-\*- <sup>&</sup>gt; I8OX(301,185)-<320,199>IBO X(288,103)-(299, 199) <sup>2016</sup> IFXK0 OR YK0 THEN PEN8I ( <sup>381</sup> , <sup>I</sup> <sup>03</sup> ( -(326, 199), 11(288, 185)-<299, 199)tONREX CO TO 2638, 1680iPLAY-T.?Ll?DOl.ADO-^COTQ 2866 2026 ON D COTO 1,2,336,4,1238,6,7,0,9,10 ,11,12,66 2636 ON D COTO <sup>I</sup> ,2,468, 4, <sup>1</sup> 168,6, /. 8, 9, 10 ,11,12,36 <sup>48001</sup> NOTOR ON <sup>46803</sup> FOR I-I TO <sup>1888</sup> <sup>46611</sup> NEXT <sup>I</sup> 4MI3 FOR F-l TO <sup>4</sup>40021! HOTOP ON ITORC-I TO100INEXT <sup>G</sup> 48023 SAVEM30PICT0.R' 46630 NEXT F

Les éditions du CAGIRE offrent |<br>au meilleur logiciel du mois sur HP<br>HP 41, leur livre "autour de la bou-<br>cle" de Janick fAILLANDIER.

**ISOPICTOR** 

Ce programme est inspiré du célèbre PICTOR de VIFI NA- 748 ± 11<br>THAN. III vous proposera d'autres possibilités (symétrie 11782-<br>centrale, axiale, parallèle etc.)

### Marc RAYNAL

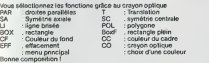

 $TO<sub>1</sub>$ 

**1696 TO 39 PEM 99 PEM 99 PEM 99 PEM 99 PEM 99 PEM 99 PEM 99 PEM 99 PEM 99 PEM 99 PEM 99 PEM 99 PEM 99 PEM 99 P** 

 $\begin{minipage}{0.9\textwidth} \begin{tabular}{|c|c|c|c|} \hline $1$ & $0$ & $0$ & $100$ & $100$ & $100$ & $100$ & $100$ & $100$ & $100$ & $100$ & $100$ & $100$ & $100$ & $100$ & $100$ & $100$ & $100$ & $100$ & $100$ & $100$ & $100$ & $100$ & $100$ & $100$ & $100$ & $100$ & $100$ & $100$ & $100$ & $100$ & $100$ & $$ 

119 GOTO 60<br>195 REM<br>200 AEM ••••• PAPALLELE •••••

CONSOLEO, 24: CLS: COTO 1609

£03 REX 219 0H8RE-I <sup>220</sup> GOTO <sup>1199</sup> <sup>399</sup> REN 49a REM •••••'wny|,cfji n ••••• 493 PEN 423 PRIMT CHR\*'7y <sup>430</sup> COSUB 730iCLSiPPINT\*O)"!fOP K-8 TO <sup>2</sup> 00i NEXT K. <sup>469</sup> C0SU8 1408lCLSiPBINT\*OK\*'FOP f-0 TO 2001 NEXT K

<sup>479</sup> INPUTPEN Xl\*C,Yt\*i <sup>474</sup> IF X1>.<0 OP Y1V0 THEN PLAY' T2L <sup>1</sup> 203D 004LA03DO\*IGOTO 47B <sup>473</sup> IT YI5l>i73 THEN PLAY '03T2L12D002L AO 3DO\*lC0T0 <sup>479</sup> 489 02— I'AHB2-YlV,-A26X|ii 4B4 X5-<82-ei)'<0i-fi2>'Y3-P.HX3\*fillX2V..X li\*2»CINT<X3-XU»lY2!:-rU\*2»ClNTrr3-Yr<) <sup>406</sup> \T Y2\*>173 OP K2%>31f OR X25s<8 OR Y2 X<6 THEN PLAY\*03T2LI2DOO2LA03D0'iC0T0 <sup>47</sup>

480 PSET (X21,Y23),IFPSET (XIX,Y13),I<br>498 PSET (X21,Y23),IFPSET (XIX,Y13),I<br>499 IF YL>175 THEN PLAY '03T2L120202L033

308 8-3:60TO 2000<br>338 XJX-(XIX-XI*)/Z*<br>340 YJX-(XIX-YI)/Z<br>700 YXXX COOWOQHNEES XXXX

70S 22=-1/61182=731-02«X3X<br>718 X3-K32-81191/K3-82):Y45-830X5=B1K4%/K<br>3X+20CINT(X3-X3X)!Y45:Y3X+20CINT(Y5-Y3X) X0,Yd<br>712 IF Y45:175 OR X4X;319 OR X4X(0 OP Y4 1140

New Peter Strainer (1980)<br>
The Case of Strainer (1980)<br>
The Case of Strainer (1980)<br>
The Case of Strainer (1980)<br>
The Case of Strainer (1980)<br>

The Case of Strainer (1980)<br>

The Case of Strainer (1980)<br>

The Case of Strai

RINTCHM%{7}<br>757 IF X2C0 OR Y2C0 OF X3C8 OR Y3C0 THEN 1200<br>701 PLAY\*T2L12030004LA03DO':C0T0 733

<sup>768</sup> IFX3-X2 THEN X3-X3\*IUF Y3-Y2 THEN <sup>Y</sup> 3-Y3\*l <sup>778</sup> «I-<Y3-Y2)/'X3-X2)iBl-Y2-Al»X2 738 RETURN 008 REH •••••SYH'P0INr««»«« 801 REX 823 PRINT CHR«<7) <sup>830</sup> CONSOLE22 <sup>f</sup> 24!CLS:F0» K-l TO 200JNEXT KtL0CATE8,22iPPINTT,0HNEZ [ POINT AVEC <sup>L</sup> <sup>t</sup> STYLO OPTIQUE\*, \*P0UR DEF1NIP UN CENTRE DE SYMETRIE. "MNPUTPEN X0, Y0: PRI NTCHPK 7)iF0R I-I TO 280INEXT <sup>I</sup> <sup>833</sup> IF Y0>173 OR X9<8 OR Y9<0 THEN PLAY" T2L1203D004LA0300':r,OTO <sup>839</sup> 349 BOXF (X0-2,Y0-2>-<X0>2,Y0\*2),9 <sup>869</sup> COSUB 1400lCLSiPRINT'O»;':FOR X-0 TO 280'NEXT <sup>K</sup>

370 INPUTPEN XUX,YUX<br>871 IF XIXX0 OR YISKO 88 (13)173 OR XIXX P.201<br>339 INEN PLAY \*03T2L1280SEL403D0\* :60T0 8 L.103 70<br>872 X2+X8\* CINT(XB-XIl)+Y2+YB+CINT(YB-

 $\begin{minipage}{.45\textwidth} \begin{tabular}{|c|c|c|c|c|} \hline & 0.01 & 0.01 & 0.01 & 0.01 & 0.01 & 0.01 & 0.01 & 0.01 & 0.01 & 0.01 & 0.01 & 0.01 & 0.01 & 0.01 & 0.01 & 0.01 & 0.01 & 0.01 & 0.01 & 0.01 & 0.01 & 0.01 & 0.01 & 0.01 & 0.01 & 0.01 & 0.01 & 0.01 & 0.01 & 0.01 & 0.0$ 

1912 IF YAS175 OF KAJ219 OF XA(@ OR KH(@ DA C){<br>| DA X351319 OF YIR,175 OF X31(@ OF YIRE O ZOG.<br>| DA X351319 OF YIR,175 OF X31(@ OF YIRE O ZOG.<br>|015 ON EFTOF CSTO 1640<br>| YA)-{X4,Y4},21X[R4YIR||R4YIR||XPXA:X01YE= "16070<br>|YA

1825 CM CREAT OF 10 10 11 12:50<br>1838 COTO BOB 12:50 CM CARD 12:50 CM CARD 12:50<br>1838 COTO BOB 12:50 CM CARD 12:50 CM CARD 12:50<br>1838 COTO CONTO 12:50 CM CARD 12:50 CM<br>1838 COMPOLER:20:24:13:50 CM CARD 12:50 CM<br>1838 COMPOLE •t&OTO 1620 1670 GOSUA 1406iCON5OLC0,2! iSCRFEN , <sup>1</sup><sup>1</sup> CO TO 1688 1673 COMJB 1466ISCREEN ,,IlCOTO160M 1680 REN 178\* REN ••••• RECTANGLE ••••• 1761 REN J783 COSUB 1400iPRIHTCH««<7> 1718 C0NSOLE22,24tCLSirOR K-l TO 200INEX <sup>T</sup> KiLOCATE0,22lPRINT-DONNEZ <sup>2</sup>POINTS AVE <sup>C</sup> LE STYLO OPTIQUE', 'POUR DEriNIP UN PET

17

012 - 1971 - 1972 - 1972 - 1972 - 1972 - 1972 - 1972 - 1972 - 1972 - 1972 - 1972 - 1972 - 1972 - 1972 - 1972 - 1972 - 1972 - 1972 - 1972 - 1972 - 1972 - 1972 - 1972 - 1972 - 1972 - 1972 - 1972 - 1972 - 1972 - 1972 - 1972 -

K-I TO 2081NEXT Kl R»<7> 1712 IF X2<6 OR Y2<8 OR X3f0 OR Y3<8 THE N PLAY'T2LI203D004LA03D0-tC0T0 1718 <sup>1715</sup> IF F-l THEN BOX (X2, Y2 )-< X3, Y3 ), <sup>I</sup> if -0ICOTO <sup>1680</sup> 1720 B0XF<X2,Y2)-(X3,Y3),HC0T0 1688 1730 F"]tC0T01769 1780 REN <sup>1000</sup> PEN ••••• CERCLE •« 1881 REX 1B10 GOSUB 1499iPR]NTCHR\*<7) 1820 CONS0LC22,24lCLSiFOP K-l TO 200INEX <sup>T</sup> KILOCATE0.22IPRINT-DONNE2 2POINTS AVE C LE STYLO OPTIQUE-, "POUR DtriNIP UN CER CLE. -t INPUTPEN X2,Y2lPRlNTCHR«C7)lF0R X-<sup>1</sup> TO 200INEXT Kt INPUTPEN X3, Y3>PR INTCHR\* (7) 1823 IF X2<6 OR Y2<0 OR X3<0 OR Y3<0 THE N PLAY'T2L12030004LA03DO'lCOTO 1826 1826 PSET <X3,Y3),I 1827 PSET <X2,Y2),I 1830 R-INT<SQR(CX3-X2)-2»<Y3-Y2>-2)> 1833 PSET(R»X2,Y2>. <sup>1840</sup> FOR TETA-8 TO 213. <sup>14139</sup> STEP 6.83iX -R»C0S(TETA>.X2tY<R»SIN(IETA)»Y2 <sup>1838</sup> 1FX<0ORX>319 ORY<0 ORY) <sup>175</sup> THEN HC- HC0T0 <sup>1870</sup> 1968 ir HC-1 THEN HC-81PSET <X,Y>,HC0T0 1870 <sup>1863</sup> <sup>l</sup> ]-[-. . <sup>I</sup> 1870 NEXT TCTA1COTOI600 1960 REN ••••• LINE-POLYCONE ••••• 1961 REX 1965 POL-1

**Second** 

1325 ON ERROR GOTO 8<br>1338 COTO 1198<br>1348 PLAY 40312L123002LA03DD\*:RESUME 119 1988

1628 Ca-11708 L-0 10 179 STOR 2310-C-110 AND<br>24 C: (L-183) Cael (1981-1981 L-1990 ADT 2011 11<br>24 C: (L-183) Cael (1981-1918 L-1990 I738 - 100 AST<br>1629 C--11708 L-288 TO 100 STEP 231C-C-1 2028 O<br>1970 |708,1670,1670,7,781FLA

• 1408 PEH ••••• COULEUPS ••••• 1401 REM <sup>1410</sup> PLAY'T2L12O4SIO3RE04SfiC0NS0LE22,2 4ICLSILOCATE0,221C— liFOR 1-0 TO <sup>173</sup> STE P 25<C«C»liBOXF(L,176)-(20\*L,l04),CiBOXr L,185>-(20\*L,I99>'NEXTL 1428 C--HF0P L-0 TO 175 STEP 23:C-C\*HP EN Cl<L,I93)-<28\*L,I99)iNEXT LiONPEN COT 1438,1433,1446,1445,1450,1435,1460,146 3lPLAY'T2LI2D0LAD0"iCOT0 <sup>1420</sup> 1438 I-0IRETURN 1435 1-1 (RETURN 1448 I-2IRETURN 1443 I-3'RETURH 1450 l-4tRETURN 1433 I-51RETURN 1460 I-61PETURN 1463 I>7rRETURN <sup>1688</sup> REN ••••• NENU ••• 1681 REX 1603 ONBRE-0 <sup>1610</sup> PLAVT2L1204SIO3PEO4S1 \* (<sup>C</sup> 0NS0LC22, <sup>2</sup> 41C0LOR ,7iCLSlLOCATE0,22iPPINT\*PAR <sup>T</sup> SA SC POL LI BOXBOXFCF CC EFF CO'iFOR L-8 TO 300 STEP 23i8OX(L,103)-<20»L,199)iN EXTL

# **BATAILLE NUCLEAIRE**

Ce jeu ressemble un peu à la bataille navala, mais il faut dé-Ce jeu ressemble su peu sales et la réponse de la machine<br>est différente de 5 noissiles et la réponse de la machine<br>est différente de "TOUCHE" ou "RATE"...<br>Le mode d'emploi est clairement expliqué dans le début

du programme

ou programme.<br>Le côté stratégique et la réflexion intanse demande pour<br>déduira la position des missies avec les indications de l'ordinateur en font un jeu passionnant.

Jean Yves POCHEZ

 $450$ <br> $470$ <br> $475$ <br> $480$ 

- 
- HOWE : PRINT: HTAN 12: PRINT<br>
"LA BATAILLE MUSLAPAPE"<br>
HTAN 18: PRINT<br>
HTAN 18: PRINT<br>
"HTAN 18: PRINT<br>
"HTAN 18: PRINT<br>
"A BATAILLES" CON BANGS 20071; PRINT<br>
"HTAN 19: PRINT "DISSINGLICS"<br>
"HTAN 19: PRINT TO THE TRINT<br>
"
- $\begin{array}{ll} & \mbox{F3~\hbox{N}~\hbox{N}~\hbox{N}~\hbox{N}~\hbox{N}~\hbox{N}~\hbox{N}~\hbox{N}~\hbox{N}~\hbox{N}~\hbox{N}~\hbox{N}~\hbox{N}~\hbox{N}~\hbox{N}~\hbox{N}~\hbox{N}~\hbox{N}~\hbox{N}~\hbox{N}~\hbox{N}~\hbox{N}~\hbox{N}~\hbox{N}~\hbox{N}~\hbox{N}~\hbox{N}~\hbox{N}~\hbox{N}~\h$
- $\frac{220}{228}$
- 2<br>PRINT "L'APPLE II INDIDUE AL<br>ORINT " DU NON DESTRUCTION D<br>"LHE SONE, SNEWITE"<br>PRINT : PRINT " IL INDIDUE L<br>E NORSHE DE SROIS RESTANTES" 226  $\sim$
- $\sim$
- $252$
- $224$
- $236$  $230$
- 
- 240  $rac{246}{280}$
- 
- $\sim$
- )<br>T Brun Thous Found, Au Homen<br>T Brun Empal,<br>FRINT TEDERER PAR DES POINT<br>E LEE CAME PAR DONTENSE DE<br>PRINT TYRNT PAR DONTENSE DE  $\overline{a}$

ł

- FRINT TYRKT PAG CONTENSE OE<br>PRENSEL-<br>FRINT : PRINT TABE 6) "POUR<br>LES CASES D'UNE LIGNE, TAPER
- 
- 
- 
- 
- 
- 
- $\begin{array}{ll} \texttt{COCHM} & \texttt{0.92} \\ \texttt{OOCHM} & \texttt{3.03} \\ \texttt{OOCHM} & \texttt{3.04} \\ \texttt{0.07} \\ \texttt{1.42} \\ \texttt{1.43} \\ \texttt{2.51} \\ \texttt{3.61} \\ \texttt{4.7} \\ \texttt{5.7} \\ \texttt{5.81} \\ \texttt{6.81} \\ \texttt{7.83} \\ \texttt{8.83} \\ \texttt{9.84} \\ \texttt{1.7} \\ \texttt{1.85} \\ \texttt{1.87} \\ \texttt{1.87}$
- 370
- 
- $405$ .<br>HOR I TEXT I HOME I CALL 624
- 405 HDR : TEXT / HDR / LONGELL<br>410 FDR I + 1 TD A<br>420 Z = FHD (1):29 = 5TR4 (2):P
- 
- 450 ETD = WE < HIDS (29,4,11);<br>V(I) = VAL ( HIDS (29,6,11);
- 
- 440 IF I = 1 THEN 00TO 470<br>450 FOR J = 1 TO I 11 IF XII) =
- suite de la page 7

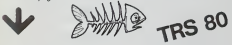

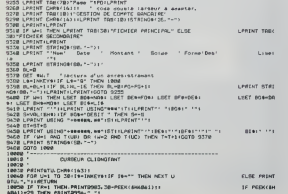

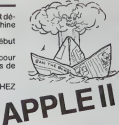

|<br>|HET 2<br>|FF = 1 THEN I = 1 = 1<br>|HET I<br>|TERNINE LA POSITION DER BRG<br>|TERNINE LA POSITION DER BRG

540 FOR 1 = 0 TO 9: HFLOT 5,43 +

370 608 1 = 0 10 424 HPM 725,1<br>370 608 1 = 0 10 424 HPL07 125,1<br>375 R = 04 HD08 600, 0070 640<br>400 HPL07 135 + R,1 10 107 + R,1<br>+ HPL07 135 + R,1 4 T0 197 +

 $\begin{array}{r} \rho(1,0) = 1230 + 31,14 \quad \text{TO} \ 197 + \\ \rho(1) = 123 \quad \text{P}, \rho(1) = 123 \quad \text{P}, \rho(1) = 123 \quad \text{P}, \rho(1) = 123 \quad \text{P}, \rho(1) = 123 \quad \text{P}, \rho(2) = 123 \quad \text{P}, \rho(3) = 123 \quad \text{P}, \rho(4) = 123 \quad \text{P}, \rho(5) = 123 \quad \text{P}, \rho(6) = 123 \quad \text{P}, \rho(123) =$ 

 $\begin{array}{r@{\quad}l} 11 & = & 192 & + & \text{N4} & 864438 & \text{[O5]} & \text{N8} \text{I}\\ \text{A10} & \text{V5} & \text{O1} & \text{O2} & \text{O2} & \text{O2} & \text{O2} & \text{O2} \\ \text{A21} & \text{B5} & \text{O5} & \text{O2} & \text{O2} & \text{O2} & \text{O2} & \text{O2} \\ \text{B5} & \text{D6} & \text{O2} & \text{O2} & \text{O2} & \text{O2} & \text{O2$ 

700 VTAP 211 CALL - 9361 VTAR 2<br>21 PRIMT TABL 61 VOTRE ESSA 2 PERMIT TABLE AT THOSE RISSA<br>1 - P. 200<br>100 BET RAL BET AGE (XM) < 32 THEN<br>200 PERMIT RALL BET RA = 11." THEN<br>200 BET RA = 2010 225<br>200 BET RA = 2010 PERMIT = 24 B070

 $\begin{array}{cccc} & 725 & & & \\ 715 & x & = & 680; & 689 + 37 & x & 48 & 08 & 21 \\ & & & & & & & \\ & & & & & & & \\ & & & & & & & & \\ & & & & & & & & \\ 720 & F7 & = 3 & F8187 & 7 & 714 & 8 & 98 & 18 \\ & & & & & & & & & \\ \end{array}$ 

225 OET YN PRINT YN HA - YN LE<br>225 OET YN PRINT YN HA - ASC I<br>227 OET YN 12 Y CARD YSOL<br>227 OF PT - 3 THER SPINT CHRS

727 | 187 | 197 | 1988 | 1988 | 1988 | 1988 | 1988 | 1988 | 1988 | 1988 | 1988 | 1988 | 1988 | 1988 | 1988 | 1<br>| 200 | 187 | 1988 | 1988 | 1988 | 1988 | 1988 | 1988 | 1988 | 1988 | 1988 | 1988 | 1988 | 1988 | 1988 | 1988 |

- 
- T<br>: E = 1 10 AL IF Y Y(I)<br>: N = 11 00T0 055<br>: Y Y(II THEN S = S + 1 VID 1888
- 850<br>035<br>840 ит<br>ч 1 → 1 70 A+ 1P X → X(2) ANG<br>= Y(1) TAEN R = A = 11X(1)<br>x68J(Y(1) → Y(A);( = A
- 
- ERT<br>- 24 + 9 + 2<sub>1</sub>2 = 44 + 9 + Y<br>- 26 + + 1 10 111 XERAW E A1<br>- 31 FOR L = 1 70 1051 AERT
- etar († 1841. 926.)<br>1 21 : DALL 926.<br>1 2 : DALTHEN 0010 ||||0<br>1 0 0 : FOR | = | 10 250)<br>1 0 0 : FOR | = | 10 250)
- 
- $\begin{array}{c} \mathbf{N} = \mathbf{0} \cdot \mathbf{0} + \mathbf{1} \cdot \mathbf{0} + \mathbf{1} \cdot \mathbf{0} + \mathbf{1} \cdot \mathbf{0} + \mathbf{1} \cdot \mathbf{0} + \mathbf{1} \cdot \mathbf{0} + \mathbf{1} \cdot \mathbf{0} + \mathbf{1} \cdot \mathbf{0} + \mathbf{1} \cdot \mathbf{0} + \mathbf{1} \cdot \mathbf{0} + \mathbf{1} \cdot \mathbf{0} + \mathbf{1} \cdot \mathbf{0} + \mathbf{1} \cdot \mathbf{0} + \mathbf{1} \cdot \mathbf$
- 
- $\begin{array}{ccccccccc} \tau_{03} & 1 & = & 102 & * & \Gamma_{1} \text{K} & = & \Gamma_{1} & 009 \text{U4} & 990 \text{u} \\ & & 1 & = & 192 & * & \Gamma_{1} \text{K} & = & \text{O}_1 & 009 \text{U4} & 990 \end{array}$
- $\frac{972}{974}$
- 
- 
- , 1003, 1004, 1005, 1006, 1007, 10<br>
96, 1009<br>
97, 1009<br>
97, 1009<br>
97, 1009<br>
97, 1009<br>
97, 1009<br>
97, 1009<br>
97, 1009<br>
97, 21<br>
97, 1009<br>
97, 1009<br>
97, 1009<br>
97, 1009<br>
97, 1009<br>
97, 1009<br>
97, 1009<br>
97, 1009<br>
97, 1009<br>
97, 100
- 
- 
- $\begin{smallmatrix} \mathbf{1}_{\mathbf{1}}&\mathbf{1}_{\mathbf{2}}&\mathbf{1}_{\mathbf{3}}&\mathbf{1}_{\mathbf{3}}&\mathbf{1}_{\mathbf{4}}&\mathbf{1}_{\mathbf{5}}&\mathbf{1}_{\mathbf{6}}&\mathbf{1}_{\mathbf{7}}&\mathbf{1}_{\mathbf{8}}&\mathbf{1}_{\mathbf{8}}&\mathbf{1}_{\mathbf{8}}&\mathbf{1}_{\mathbf{8}}&\mathbf{1}_{\mathbf{8}}&\mathbf{1}_{\mathbf{8}}&\mathbf{1}_{\mathbf{8}}&\mathbf{1}_{\mathbf{8}}&\mathbf{1}_{$
- 
- 
- 
- 
- 
- 
- 1.3<br>- 2.3 1021000<br>- 2.3 1.3 1.4 MPLOT<br>- 1.4 1.3 1.4 MPLOT<br>- 1.4 1.3 1.4 MPLOT  $rac{1}{1000}$  $1.3 - 3.8$  $2,3 - 3,30,1 - 2,$ <br>  $31 - 70,1 - 2,3 - 3,$ <br>  $31 + 2,3 + 31,100,0$  $\begin{array}{ccccccccc} \mathsf{HFLGT} & 1_+3 & * & 11 & \mathsf{HFLGT} & 1_+3 & * \\ 2_1 & \mathsf{HFLGT} & 1 & * & 1_+3 & * & 3_1 & \mathsf{HSTuRb} \end{array}$  $1130 \ \frac{1}{3} = 24 + 9 + 312 = 44 + 9.4$ 1275 PENCE & HTML 10<br>1290 PENCE ("11 THEN PENCE "C'SE<br>THE EXCELLENT SCORE": 00TO<br>1330 200 1FC (16 THEN FRINT "C'ES<br>100 1FC (16 THEN ROSET, 8010 1339<br>1300 1FC (21 THEN PRINT "C'ES<br>100 1FUN SEXUE ROYEN': 0010 1330 1310 IF C < 26 THEN FRIMT PEND<br>1320 INTH TOTAL MISSIONS AND LONGER MONAL TO SECOND AREA TO 20004 APRIL TO 20004 APRIL 1330 INSERNATION CONTINUES.<br>1330 INSERN 1 TO 20004 APRIL 1330 INSERNATION CONTINUES.<br>1330 INSERNATION CO 1340 || LEFTS (A9,1) = "O" THEN<br>1350 || NOTO 405<br>1350 || HOME || ENG || = 1 TO 1000; NEXT<br>1320 || HOME || FOR || = 1 TO 1000; NEXT

 $\begin{array}{ll} \mathbf{1}_{\mathbf{1},\mathbf{2},\mathbf{3}} & \mathbf{2}_{\mathbf{1},\mathbf{3}} \\ \mathbf{1}_{\mathbf{2},\mathbf{3},\mathbf{3}} & \mathbf{2}_{\mathbf{1},\mathbf{3},\mathbf{3}} \\ \mathbf{2}_{\mathbf{2},\mathbf{3}} & \mathbf{2}_{\mathbf{2},\mathbf{3}} & \mathbf{2}_{\mathbf{3},\mathbf{3}} \\ \mathbf{2}_{\mathbf{3},\mathbf{3}} & \mathbf{2}_{\mathbf{3},\mathbf{3}} & \mathbf{2}_{\mathbf{3},\mathbf{3}} \\ \mathbf{1$ 

- TEAT : MONE : VTAB TEAT 1999<br>1540 HYAN EL PRUM TVOR TEAT MON<br>1540 HYAN ET PEU PRECIDE<br>1540 HYAN I HYAN SI PRIM TVOUS<br>1540 HYAN ET PEU REPEAR PAR L'EMBR
- 
- ONT FAIR NEFENSK PAR L'ENNE<br>1370 PRINT : HTAB 10: PRINT "GUI<br>1650 POER A DETRUIT"<br>1650 GOTO 1330
- 
- $\begin{smallmatrix} 1 & 0 & 0 & 0 & 0 & 0 & 0 & 0 & 0 \\ 0 & 0 & 0 & 0 & 0 & 0 & 0 & 0 & 0 \\ 0 & 0 & 0 & 0 & 0 & 0 & 0 & 0 & 0 \\ 0 & 0 & 0 & 0 & 0 & 0 & 0 & 0 & 0 \\ 0 & 0 & 0 & 0 & 0 & 0 & 0 & 0 & 0 \\ 0 & 0 & 0 & 0 & 0 & 0 & 0 & 0 & 0 \\ 0 & 0 & 0 & 0 & 0 & 0 & 0 & 0 & 0 \\ 0 & 0 & 0 & 0 & 0 & 0 & 0 & 0 &$ 
	- 18808 PAINTON-1-TH<br>18928 FALUES IN SHEELMANTWEIF 19-1-T THEN MEXT U<br>2004 FALUES IN SHEELMAN (1993-1-1994) FALUES IN SHEELMAN<br>1893-1-T They Then The Sheelway Sheelway 1993<br>1893-1-T They Theodore IP Perk (2008-1123) Their **CLOC PRIMO** or repose DESTRUCTION PROGRAMME ET FIGHIER SKA<br>1948 (LS<br>1950 – HILL TFICHRENVPIC⊤KKLL TFIOHSCO/FIC\*<br>1950 – HENTGABR-TFICHISK ET FROGNAMME BETRUITS<br>1978 CMD^S<br>1978 CMD^S DEFINITION DES CHRINES GRAPHIDUCE TROITEMENT DES ERREURS DE FROGRAMM URTE IF ENVIRTED AND ENLIGHE THEN REGULE HEIT<br>ROSE IF ENVIRTED AND CHLINGER THEN REGULE HEIT<br>ROSE PRINTRON -THE ENGLIF CHRISTIAN POR REGULE<br>ROSE PRINTRONS -THE ENGLIF CHRISTIAN POR CHRISTIAN<br>ROSE ENFIRTED FRANCE SCHOOL PRI
- $10$

THEN DERTR

- 
- 

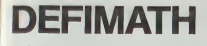

La programme DEPMATH est destiné à l'apprentissage<br> La programme DEPMATH est destiné à l'apprentissage<br> du calcul algèbric de control de la programme de la calculation<br> La calculation de la calculation de la calculation<br>

rts fournis

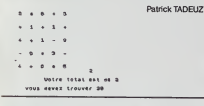

# **PHOBIA**

Ce programme revêt un certain intérêt du point de vue de<br>la programmation. celles el est très fincès de Vou pouvezué.<br>Les units profitèles de la propriété de la cour de la propriété de la propriété de la cour<br>de la propri

du jeu Utilisez le joystick 1

Stéphane BONAZZA

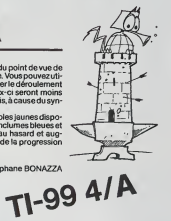

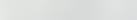

CALL DEAN FY(1): MECORD=10<br>CALL CLEAR :: COTO 070<br>CALL CLEAR :: COTO 070<br>CALL CLEAR<br>REN OSTINITION DER :: CAMP

**REA**<br>
CALL<br>
CALL

 $\begin{array}{l} 1.50268 \times 10^{10} \text{m} \ \text{GeV} \ \text{M} \ \text{GeV} \ \text{M} \ \text{GeV} \ \text{M} \ \text{GeV} \ \text{GeV$ CHAR (TZ), \* DOROTAGNY ÉSOCOCOOS CROBOFÉSIOS ES EQUIDOS ES ESPECIOS ES AGODOCO

. CHAR-156, "0070444476.060475.0788876.0604497E")<br>1951 M. B. La Texa: 115, 121 (r. 1641). HCHAR-035, 3, 113-11. CALL. HOMMI (25, 4, 118) 11. CAL<br>15, HCHAR (24, 5, 115), H29 (r. 1641). HCHAR (25, 3, 113-11. CALL. HOMMI (25,

 $\begin{split} &\mathcal{L}^{(0)}(0,0,1,0,0,1,0,0)\\ &\mathcal{L}^{(0)}(0,0,1,0,0,1,0,0)\\ &\mathcal{L}^{(0)}(0,0,1,0,1,0,0)\\ &\mathcal{L}^{(0)}(0,0,1,0,1,0,0)\\ &\mathcal{L}^{(0)}(0,0,1,0,1,0,0)\\ &\mathcal{L}^{(0)}(0,0,1,0,1,0,0)\\ &\mathcal{L}^{(0)}(0,0,1,0,1,0,0)\\ &\mathcal{L}^{(0)}(0,0,1,0,1,$ 

BASIC

ETENDU

L HORRITAL

 $\begin{array}{l} \textbf{958} \setminus \textbf{000} \\ \textbf{968} \setminus \textbf{000} \\ \textbf{004} \setminus \textbf{000} \\ \textbf{006} \setminus \textbf{000} \\ \textbf{006} \setminus \textbf{000} \\ \textbf{006} \setminus \textbf{000} \\ \textbf{007} \setminus \textbf{000} \\ \textbf{008} \setminus \textbf{000} \\ \textbf{008} \setminus \textbf{000} \\ \textbf{009} \setminus \textbf{000} \\ \textbf{009} \setminus \text$ 

NEXT NSD:<br>CALL VENNELLIS.97.2011: EALL VONNE<br>CALL NEWALLISO.98.121<br>CALL NEWALCH TO BE TOUR DOOR LOAD

.<br>EFF II FOR ONE-5 TO 12 II CALL VEHANTS, ONE, 12, ITO II NEXT ONE

899<br>1999 | 1999 | 1999 | 1999 | 1997 | 1998 | 1999 | 1999 | 1999 | 1999 | 1999 | 1999 | 1999 | 1999 | 1999 | 1999<br>1999 | 1999 | 1999 | 1999 | 1999 | 1999 | 1999 | 1999 | 1999 | 1999 | 1999 | 1999 | 1999 | 1999 | 1999 | 199

 $\begin{array}{ll} \textbf{CAL} & \textbf{39641815} \ (\textbf{44.96}, \textbf{5.93}, \textbf{1881489} \ \textbf{0.023}, \textbf{1481401} \ \textbf{2.21} \\ \textbf{CAL} & \textbf{3871175} \ (\textbf{45.94}, \textbf{5.93}, \textbf{6.73}, \textbf{1811} \ \textbf{0.023} \ \textbf{0.024} \ \textbf{1.99801} \ \textbf{1.23} \\ \textbf{CAL} & \textbf{3871175} \ (\textbf{$ 

대에 IACLES<br>05 IALUS - OMSTMO IAS + I3 HAND I + OSG TALING<br>2 " G+ I I + FND I + 6 J ENT < 112 + 5 + I > + FND + 5 <sub>+</sub> I 20 I

TO ALL CARD INVESTIGATION CONTINUES TO PROPER CONSTITUTION OF

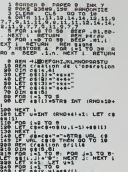

**SPECTRUM** 

BER CENTAL-

SOR LET SECK, STREEK!)<br>SOR IF RHOTE, B AND KKS THEN LET<br>SOR IF YOR THEN LET WHYS! GO T **Variat** 

the paint of the said faces of the same of the same of the same of the same of the same of the same of the same of the same of the same of the same of the same of the same of the same of the same of the same of the same of JEXT I<br>DF 40101 JEVANG INT AT 30.5<br>CP 60101 THEN POINT AT 30.5<br>CP 60 MUD 8- 00 NJB 2000 MU

THE SMAN :4.26 TA T ALLE TELLATIN' LET reaunt POLIT AT Sex, Sep: DKK S, OU<br>CLET es=INKEYS: LET co=co+.0

HET TELEVISION

1997 - 1998 - 1998 - 1998 - 1998 - 1998 - 1998 - 1998 - 1998 - 1998 - 1998 - 1998 - 1998 - 1998 - 1998 - 1998<br>1998 - 1998 - 1998 - 1998 - 1998 - 1998 - 1998 - 1998 - 1998 - 1998 - 1998 - 1998 - 1998 - 1998 - 1998 - 199<br>199  $\frac{1}{2}$ 

.<br>A Big IF 44+10" AND yie THEN OO 8<br>Big PAINT AT 94X.396.5CREENA IS

a<br>Said Artuev<br>Said Polat Ar<sup>to</sup>, 1? movem 4,<br>Said Phind Ar<sup>to</sup>, 1? movem 4,

(O 2010)<br>P12-130 THEN 790 ELSE CALL MOTION:01,0,00 is CALL MATTERN:01,1360 is CALL 9<br>F12-130 THEN 790 LCSE CALL SCUND:-1000,-4,3)<br>F2-7123-1 is GOTO 450<br>O):35.INT(113-241):4860:43.0)<br>O):35.INT(113-241):4860:43.0)

FRITAIN<br>REM FEN DEPARTIE<br>CALL CLEAR II CALL OELSPRITE(ALL)<br>CALL MAGNEFY(2)

 $\begin{minipage}[t]{.00\textwidth}\begin{minipage}[t]{.00\textwidth}\begin{minipage}[t]{.00\textwidth}\begin{centerize} \textbf{0.00\textwidth}\begin{minipage}[t]{.00\textwidth}\begin{centerize} \textbf{0.00\textwidth}\begin{minipage}[t]{.00\textwidth}\begin{minipage}[t]{.00\textwidth}\begin{minipage}[t]{.00\textwidth}\begin{minipage}[t]{.00\textwidth}\begin{minipage}[t]{.00\textwidth}\begin{minipage}[t]{.00\textwidth}\begin{minipage}[t]{.00\textwidth}\begin{minipage}[t]{.00\textwidth}\begin{minipage$ 

IN ONL DELERTRONATES CALL CHARGE 11

)<br>
2014 LC 2010 LM (1996)<br>
2014 DCLUM (1996) - DCLUM (1997) LM (1997)<br>
2014 DCLUM (1998) - DCLUM (1997) - 1997 LM (1997)<br>
2014 DCLUM (1998) - DCLUM (1997) - 1997<br>
2014 DCLUM (1997) - 1997 LM (1998)<br>
2014 DCLUM (1997) - 199 .<br>DISK AV ALIZ, 1899122 (11) BEEN THIRL SCORE

YOU WINT<br>We Take BTAY AGAINE-RUT+1T+10

GOTO 430<br>PER PRESENTATION<br>PSHOONLIE

00 DAMAGATER<br>2000 - DAY - DAY - DAY - DAY - DAY - DAY - DAY - DAY - DAY - DAY - DAY - DAY - DAY - DAY - DAY - DAY - DAY - D<br>2000 - DAY - DAY - DAY - DAY - DAY - DAY - DAY - DAY - DAY - DAY - DAY - DAY - DAY - DAY - DAY -

 $\begin{bmatrix} 1 & 0 & 0 \\ 0 & 0 & 0 \\ 0 & 0 & 0 \\ 0 & 0 & 0 \\ 0 & 0 & 0 \\ 0 & 0 & 0 \\ 0 & 0 & 0 \\ 0 & 0 & 0 \\ 0 & 0 & 0 \\ 0 & 0 & 0 \\ 0 & 0 & 0 \\ 0 & 0 & 0 \\ 0 & 0 & 0 \\ 0 & 0 & 0 \\ 0 & 0 & 0 \\ 0 & 0 & 0 \\ 0 & 0 & 0 \\ 0 & 0 & 0 \\ 0 & 0 & 0 \\ 0 & 0 & 0 \\ 0 & 0 & 0 \\ 0 & 0 & 0 \\ 0 & 0 & 0 \\ 0 & 0 &$ 

.<br>FOR DELAY-L TO 500 LL MEXE DELAY LL CALL EFF<br>FOISFLAY ATIZ, NOISIZE![]) ("OO YOU WONT" LL DISPLAY ATI4, 18/3/2E110)

TH<br>HO CALL PEVEOR 1991 I IF SHO THEN 1040 II IF PHASEITATISHEN 440 II IF PHASE<br>NO CALL RFF II DEBPLAY AT(2,181912E(1011" – MULET II DEBPLAY AS(2,189313)

.<br>Av etca imperitori trocto boarer

 $\begin{array}{ll} \texttt{BISTAR} & \texttt{ATS}_1 \texttt{[0;1021]} & \texttt{ATS}_2 \texttt{[0;1022]} & \texttt{ATS}_3 \texttt{[0;1022]} & \texttt{ATS}_4 \texttt{[0;1022]} & \texttt{ATS}_5 \texttt{[0;1022]} & \texttt{ATS}_6 \texttt{[0;1022]} & \texttt{ATS}_6 \texttt{[0;1022]} & \texttt{ATS}_6 \texttt{[0;1022]} & \texttt{ATS}_6 \texttt{[0;1022]} & \texttt{ATS}_6 \texttt{[0;$ 

:UCFY"<br>'YOU" :: DISPLAY AT HEISPEIZECELLE

LEN<br>LES LE FOR LEMOTAZO TO 33 LE CALL VOINNELLEND L'ILLEND L'ALLEN PLATTER

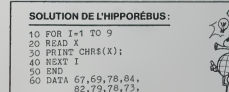

## LE LOGICIEL DE LA SEMAINE

Le chateau du diable ... sur ORIC <sup>1</sup> et ATMOS

Que ceux qui ne sont pas des fer- troisieme a gauche... oh, et puis trouvez-la vous-meme !) et dans ces pieces, des araignees gean-tes, des fioles, des serpents, des tetes de mort. des sortileges, et plein d'autres choses. Les rats ne sont pas mechants, ils se conten- teitdefuiravotreapproche.mais prenez garde aux feux follets ; ils vous immobilisent Une tois trouve le tresor, il vous faudra ressortir. Mais dans ce chateau, il y a un rez-de-chaus-see. deux etages. des donjons et des catacombes. et en plus des oubliettes ! Heureusement que vous pouvez vous diriger avec les fleches du clavier ! Finis les ordres du style Tnonter escalier". "aller haut", "up" ou "H" A noteraussi quecontrairement a d'autres, les dessins sont en situa-tion reelle. C'est a dire qu'ici, ou que vous soyez dans une piece vous la voyez de I'endroit ou vous vous tenez. Que dire d'autre ? Sinon que c'est Hebdogiciel qui I'edite. bien sur. En anglais, on appelle ca "setting a new standard". Michel DESANGLES on the property of the field of the state of the state of the state of the state of the state of the state of the state of the state of the state of the state of the state of the state of the state of the state of the sta

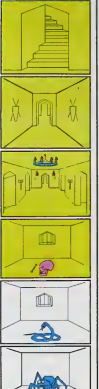

## PETITES ANNONCES **GRATUITES**

Vidi imperimente materiale lingual Vender<br>Linder and Construction and the construction of the state term<br>distributed in the state of the state of the state of the poor<br>state in the state of the state of the poor<br>poor imper

Vends CANON X-07 neuf + ali mentation + livres de program-<br>mation - Prix 1.800 F.G. Garoufa-<br>lekis, 70, rue du Javelot, Paris mo<br>75013, Tel. : (après 18 h) 583.

Ch. Progs P/M99 BE et BS sur heb-<br>dogiciel n°1 à 18 + modules Tl-En- Ven<br>vaders, échecs. Meiller Gilbert, ra. 1<br>Piece Grenette, 38510 Morestel, gren<br>Tel. : (74) 80.35.38.

 $\left\{ \left\vert \left\langle \left\vert \Psi \right\vert \right\vert \right\vert \right\} \right\vert$  vds Interface manettes de Jeu<br>pour ZX 81 januaris servie 150 F Tel. (76)31.64.07

Vends Meri 2000 (12/53). Prix Maurice 2000 F. Créain, 3, 1866 Boris 1331 331<br>83380 Perrefitte Tél : 827 87.22<br>Vends : Récepteur Meri 1827-87.22<br>Querartis! GO PO 4-0C 5-VHF 83)<br>UHF = 2400 F(su échange contre 1800<br>TRS-80 Med  $\frac{1}{2}$  and  $\frac{1}{2}$  and  $\frac{1}{2}$  a

OP CHATHAIR CABLE MAGNET DES CABLES (1992)<br>
Register Perite Perite Cable magnetic prise Perite Perite Perite Perite Perite Perite Perite Perite Perite<br>
S. Manettes jeu. Basic etendu. Words Imported. (1993). An Alain : 525.

Vends 2001 + mémoire 64 Ko + Vends 1<br>statement carts sonye + carts after details are completed to the carts and<br>complete the method of the carts of the carts of the carts of the<br>state presented (methods respect to 66 Ko 70

Vends programmes Oric-1 et At-<br>mos moitié prix. Liste et prix con-<br>tre enveloppe timbrée. M. Partiot, 4876<br>43, av. de la République, 94100 Esten<br>Saint-Maur

Vends pour Tl99/4A mini memoi-re. Prix 400 Flivres (Jeux et pro- grammes) prix a debattre.M. Bie-liauskas. Kremlin-Sicetre. Tet. : 726.43.76. {apres 18 h).

Vends Livres : Jeux sur Oric & 30<br>programmes pour tous sur ORIC.<br>50 Fpiece. Gerrabos Philippe cité Maurice Thorez<br>Maurice Thorez Bl. 34. appt 406, per p<br>3313D Redes (56) 85.26.37

Vends Casio PB 700 + 4 KO (12/83)<br>83) (valeurs 2100 F) Vendu<br>1800 F<br>Ensenes Tél : 237.99.39<br>Fresnes Tél : 237.99.39

Vds Oric 1 48 K (s/s Garantie) +<br>Périel + 4 HF N/B + Livres 8 Nbrs<br>progr. dont Xenon, Dr Genius, In-<br>vadeurs, Calcoric..) : 2300 FDe-<br>mander Olivier au 797.20.12.<br>accès 20 h.

Vends Interface C.G.V. PHS 60<br>avec régulateurde tension : 300 F.<br>Verbéque Yves. 25. rue Albert<br>Meunier 95330 Domont. Tél. :<br>991.46.63

Achète module Basic Etendu +<br>Manuel d'utilisation.<br>Christophe Besnard (35) 87.72.58<br>Saint-Ouen-du-Tilleul (38-13, 27670 -

Vends Imprimante OKI 80 état |<br>neuf + ruban neuf. 1900 F P. Bou- ||<br>tier. Tél. : (1) 252.76.26

Vends TI-99/4A 1000 F + Basic<br>étendu (et programmes) 2000 F+<br>mini-mémoire 2000 F ou te tour<br>pour 4500 F M. Michel (96)<br>M 69.78 (appears 18 h)

Vends memo 7 "pictor" pour<br>Thomson T07 de janvier 1984. 300<br>Fr Christophe Durand, Le Bourg<br>Prétreville 14140 Livarot. Tet :<br>32.34 45.

vs 7 Resort + lecteur enregistreurs de programmes + Extension <sup>16</sup> K + livres+ K7 de gestions, education et jeux pour 5000 F La Trinite sur Mer 56000 Tel. : 16 (97) 55. 13.05.

Vends : 150 F, 24 revues d'informa-<br>tique (très récentes) état neuf. Va-<br>leur 470 F. B. F. François Cambon<br>(1) 885.89.66 le soir antès 19 H. et Week end.

Vends Dragon 32 (6/83) + 70 Su-<br>per programmes pour 2700 F<br>Ecrire A : Enc Vattebled, 27, rue<br>Henry Delaunay, 60560 Orry la Vi-<br>le. Tél. : 16 (4) 458.90.51.

Ofrecteur de la Publication - Redacteur en Chef : Gerard CECCALDI

Responsable Informatique :<br>Pierric GLAJEAN

Maquette : Christine MAHE **Dessins:**<br>Louis REBIER

£ diteur : SHIFT EDITIONS. 27. rue du Gal-Foy 75008 PARIS

Publicité eu journal.<br>Distribution NMPP. N°R.C. 83B6621.

Imprimerie :<br>DULAC et JARDIN S.A. EVREUX.

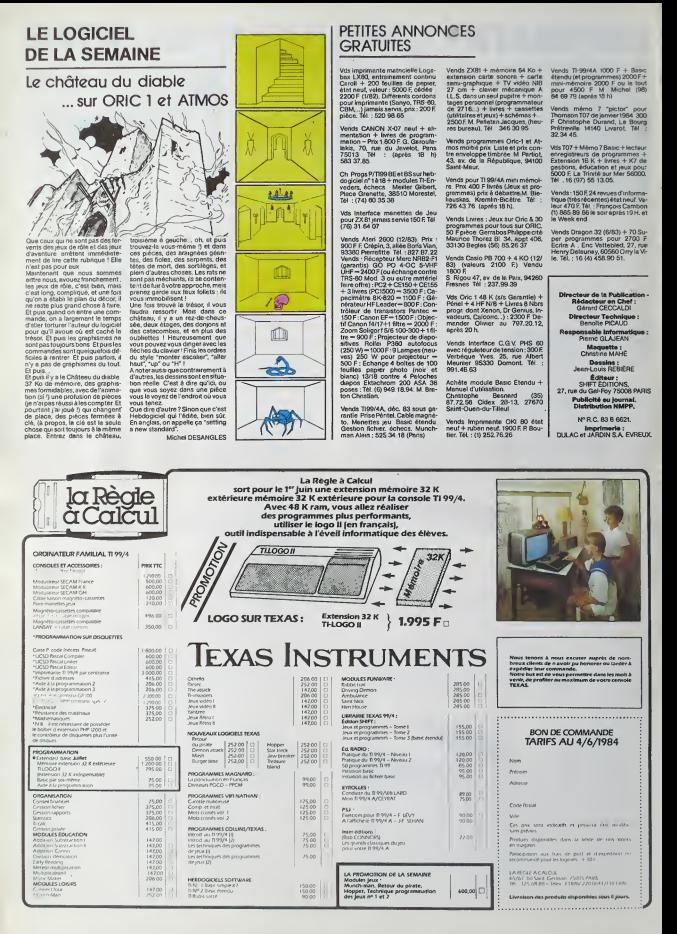